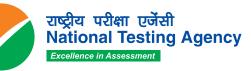

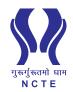

# National CommonEntrance Test2024

# **ADMISSION TO**

4-Year Integrated Teacher Education Programme (ITEP) in selected Central/State University/Institutions including IITs, NITs, RIEs and Government Colleges for the Academic Session 2024-25

मराठी मताळी हिन्दी गुलराती खेळाला थैंचे முறைது माधा वाश्ला खिछ्टी द्वी हत्यू संस्कृतम् வக்கப்ப்டியா ந்ரீ வரு இ

https://ncet.samarth.ac.in www.nta.ac.in

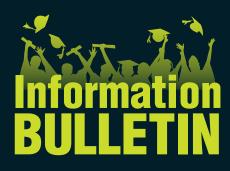

# NATIONAL TESTING AGENCY

# Vision

The right candidates joining best institutions will give India her demographic dividend.

# Mission

To improve equity and quality in education by administering research based valid, reliable, efficient, transparent, fair and international level assessments. The best subject matter experts, psychometricians and IT delivery and security professionals will ensure that the current gaps in existing assessment systems are properly identified and bridged.

# Core Values

NTA will create a system which will promote teaching (by teachers), learning (by students) and assessment (by parents and institutions). NTA strongly believes in quality, efficiency, effectiveness, equity and security of assessments. To practice these values, NTA will constantly engage with its stakeholders, viz. students, parents, teachers, experts and partner institutions.

# Index

| CONTENT PAGE NO.                                |                                                                                        |    |  |  |
|-------------------------------------------------|----------------------------------------------------------------------------------------|----|--|--|
| List of Abbreviations 4                         |                                                                                        |    |  |  |
| Important Information and Dates at a Glance 5-1 |                                                                                        |    |  |  |
| Chapter-1                                       | INTRODUCTION                                                                           | 12 |  |  |
| 1.1                                             | About National Testing Agency (NTA)                                                    |    |  |  |
| 1.2                                             | About NCTE                                                                             |    |  |  |
| 1.3                                             | About NCET 2024                                                                        |    |  |  |
| 1.4                                             | Role of NTA                                                                            |    |  |  |
| Chapter-2                                       | EXAMINATION SCHEME                                                                     | 16 |  |  |
| 2.1                                             | Mode of Examination                                                                    |    |  |  |
| 2.2                                             | Medium of Examination                                                                  |    |  |  |
| 2.3                                             | Scheme of Examination                                                                  |    |  |  |
| 2.4                                             | Pattern of Examination                                                                 |    |  |  |
| 2.5                                             | Tests / Subjects covered under NCET 2024                                               |    |  |  |
| 2.6                                             | Duration of Test                                                                       |    |  |  |
| 2.7                                             | Syllabus of Test                                                                       |    |  |  |
| Chapter-3                                       | Eligibility                                                                            | 21 |  |  |
| 3.1                                             | Eligibility                                                                            |    |  |  |
| 3.2                                             | List of Qualifying Exam                                                                |    |  |  |
| 3.3                                             | Year of Appearance in Qualifying Examination                                           |    |  |  |
| 3.4                                             | NCTE Recognized Universities/Institutions                                              |    |  |  |
| Chapter-4                                       | Reservation                                                                            | 23 |  |  |
| 4.1                                             | Reservations                                                                           |    |  |  |
| 4.2.                                            | Provisions relating to persons with disability                                         |    |  |  |
| 4.2.2                                           | Guidelines for conducting written examinations for persons with specified disabilities |    |  |  |
| Chapter-5                                       | Chapter-5 Choice of Cities                                                             |    |  |  |
| Chapter-6                                       | Admit Card                                                                             | 27 |  |  |
| Chapter-7                                       | Schedule of Examination                                                                | 28 |  |  |
| Chapter-8                                       | Fields of Application Form                                                             | 29 |  |  |
| Chapter-9                                       | Important Instructions for the Candidates                                              | 34 |  |  |

| Chapter-10                                             | pter-10 Unfair Means Practices and breach of Examination Rules |    |
|--------------------------------------------------------|----------------------------------------------------------------|----|
| 10.1                                                   | Definition                                                     |    |
| 10.2                                                   | Punishment for Using Unfair Means practices                    |    |
| 10.3                                                   | Cancellation of Result                                         |    |
| Chapter-11                                             | Barred Items                                                   | 38 |
| Chapter-12                                             | Display of Answer Key for Challenge                            |    |
| 12.1                                                   | Display of Answer Key Challenge                                |    |
| 12.2                                                   | Display of Recorded Responses                                  |    |
| 12.3 Marking Scheme of Examination                     |                                                                |    |
| 12.4 Use of Scores of NCET 2024 by Other Organizations |                                                                |    |
| Chapter-13                                             | Chapter-13 NCET 2024 Score and Admissions                      |    |
| 13.1                                                   | NCET 2024 NTA Score                                            |    |
| 13.2                                                   | Re-evaluation/ Re-checking of the Result                       |    |
| 13.3                                                   | 13.3 Admissions                                                |    |
| Chapter-14                                             | Chapter-14 Miscellaneous                                       |    |
| 14.1                                                   | 14.1 Query Redressal System (QRS)                              |    |
| 14.2                                                   | 14.2 Correspondence with NTA                                   |    |
| 14.3                                                   | 14.3 Weeding Out Rules                                         |    |
| 14.4 Legal Jurisdiction                                |                                                                |    |

| S. No. | Annexure | Particulars                                                                                                    |      |
|--------|----------|----------------------------------------------------------------------------------------------------|------|
|        | No.      |                                                                                                    | No.  |
| 1.     | Ι        | Disability Certificate Form-PwBD (II)                                                                                               |      |
| 2.     | II       | Letter of undertaking using own Scribe                                                                                              | 44   |
|        |          |                                                                                                    |      |
| S. No. | Appendix | Particulars                                                                                                    | Page |
|        | No.      |                                                                                                    | No.  |
| 1.     | Ι        | List of Central/State Universities/Institutions including IITs, NITs,<br>RIEs, and Government Colleges for Academic Session 2024-25 | 45   |
| 2.     | II       | List of Languages/ Domain Specific Subjects/ General Test covered in NCET 2024                                                      | 51   |
| 3.     | III      | List of Examination Cities for NCET 2024                                                                                            | 53   |
| 4.     | IV       | Procedure for Online Payment of Fees and Helpline for Payment-<br>Related Queries                                                   | 57   |
| 5.     | V        | Computer Based Test (CBT) Guidelines                                                                                                | 60   |
| 6.     | VI       | Procedure to be adopted for compilation of NTA Score for                                                                            | 64   |
|        |          | Multi-Session Papers                                                                                                    |      |
| 7.     | VII      | <b>Replica of the online Application Form of NCET - 2024</b>                                                                        |      |

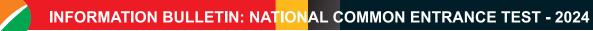

# LIST OF ABBREVIATIONS

| CBT     | Computer Based Test                               |
|---------|---------------------------------------------------|
| NCTE    | National Council for Teacher Education            |
| CU      | Central University                                |
| NCET    | National Common Entrance Test                     |
| EWS     | Economically Weaker Section                       |
| GOI     | Government of India                               |
| МСQ     | Multiple Choice Question                          |
| MoE     | Ministry of Education                             |
| NDA     | Non-Disclosure Agreement (NDA)                    |
| NEGP    | National e-Governance Plan (NeGP)                 |
| NTA     | National Testing Agency                           |
| OBC-NCL | Other Backward Classes-Non-Creamy Layer           |
| PwBD    | Persons with Disabilities                         |
| QRS     | Query Redressal System                            |
| RPwBD   | The Rights of Persons with Disabilities Act, 2016 |
| SC      | Scheduled Castes                                  |
| ST      | Scheduled Tribes                                  |
| ТРС     | Test Practice Centre                              |
| UPI     | Unified Payment Interface (UPI)                   |
| UR      | Unreserved                                        |
| UT      | Union Territory                                   |
| UI      | Under Graduate/Integrated                         |
| VLE     | Village level Entrepreneur                        |
| OCI     | Overseas Citizen of India                         |
|         |                                                   |

# IMPORTANT INFORMATION AND DATES AT A GLANCE

# (Please refer to Information Bulletin / University/ Institution / Government College Websites for details

**Important Dates and Fee Details for National Common Entrance Test 2024:** 

National Common Entrance Test 2024 will be conducted in 13 mediums across India in Computer Based Test (CBT) mode for admission to a 4-Year Integrated Teacher Education Programme (ITEP) in selected Central / State Universities / Institutions including IITs, NITs, RIEs, and Government Colleges for the Academic Session 2024-25 as per the schedule given below:

| Online Submission of Application Form                                                   | 13 April to 30 April 2024<br>(up to 11:30 P.M.)      |
|-----------------------------------------------------------------------------------------|------------------------------------------------------|
| Last date of successful transaction of fee through<br>Credit/Debit Card/Net-Banking/UPI | 30 April 2024 (up to 11:50 P.M.)                     |
| <b>Correction in Particulars</b>                                                        | 02 May to 04 May 2024                                |
| Announcement of the City of Examination                                                 | The last week of May 2024                            |
| Downloading Admit Cards from the NTA website                                            | 03 days before the actual date of the<br>Examination |
| Date of Examination                                                                     | 12 June 2024 (Wednesday)                             |
| Display of Recorded Responses and Answer Keys                                           | To be announced later on the website                 |
| Website(s)                                                                              | www.nta.ac.in,<br>https://ncet.samarth.ac.in/        |
| Declaration of Result on the NTA website                                                | To be announced later on the website                 |

The following fee structure is applicable for NCET 2024:

| Fee Payable by candidates [NCET 2024] in INR          |  |         |
|-------------------------------------------------------|--|---------|
| General (UR) OBC)- (NCL)/EWS SC/ST/PwBD/ Third gender |  |         |
| ₹ 1200/- ₹ 1000/-                                     |  | ₹ 650/- |

\*Other Backward Classes-Non Creamy Layer as per the central list of Other Backward Classes available on National Commission for Backward Classes (NCBC), Government of India website www.ncbc.nic.in.\_Only the candidates falling in this list may mention OBC in the Category Column. State list OBC candidates who are not in OBC-NCL (Central List) must choose General/Unreserved.

\*\*As per the OM No. 20013/01/2018-BC-II dated 17 January 2019, issued by the Ministry of Social Justice and Empowerment and the OM No. 12-4/2019-U1 dated 17.01.2019 of MHRD Department of Higher Education regarding the implementation of reservation for Economically Weaker Section (EWS) for admission in Central Educational Institutions.

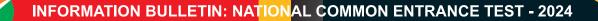

| Mode of the Test | Computer Based Test (CBT)                                                                                                    |  |
|------------------|----------------------------------------------------------------------------------------------------|--|
| Test Pattern     | Objective type with Multiple Choice Questions                                                                                                    |  |
| Medium           | <b>13 languages</b> (Assamese, Bengali, English, Gujarati, Hindi,<br>Kannada, Malayalam, Marathi, Punjabi, Odia, Tamil, Telugu,<br>and Urdu )               |  |
|                  | Language: Language to be tested through Reading<br>Comprehension, Literary Aptitude, and Vocabulary                                                         |  |
|                  | <b>Domain Subject:</b> As per Class 12 syllabus only.                                                                                                    |  |
| Syllabus         | General Test: General Knowledge, Current Affairs, General<br>Mental Ability, Numerical Ability, Quantitative Reasoning,<br>Logical and Analytical Reasoning |  |
|                  | <b>Teaching Aptitude:</b> Topics related to the teaching of science,<br>Arts, Mathematics, Performing Arts, Languages, etc.                                 |  |
| Registration     | Registration will be online at https://ncet.samarth.ac.in                                                                                                   |  |

# Broad features of NCET 2024 are as follows:

# Candidates are requested to fill in the Application Form very carefully.

- (a) The fee can be submitted only online through Net Banking/Credit Card/Debit Card/UPI, or Paytm Services. Processing charges and GST as applicable are chargeable from the candidate (in addition to the examination fee) by the concerned Bank/Payment Gateway Integrator. For details/procedure, please see **Appendix-IV**.
- (b) The Confirmation Page of the online Application Form will be generated only after the successful payment of the fee by the Candidate. In case the Confirmation Page is not generated after payment of the fee, then the candidate may have to approach the concerned Bank/Payment Gateway (in the helpline numbers and email given in Appendix-IV to ensure the successful payment or to obtain the refund of duplicate /multiple payments.
  - 1. Candidates must carefully read the Instructions (including how to fill up the Application Form online) given in the Information Bulletin available on the NTA Website. Candidates not complying with the instructions shall be summarily disqualified.
  - 2. Candidates should apply for NCET 2024 through the "Online" mode only. The Application Form in any other mode will not be accepted.
  - 3. Submission of the Application Form could be made by the candidate online through the NTA website:\_https://ncet.samarth.ac.in/ (Access is also available through the NCTE website (https://ncte.gov.in) to reach to NTA website for the NCET 2024 online application.)
  - 4. Instructions for filling Online Application Form:
  - Before starting to fill the application form candidates are advised to read the Prospectus displayed on the website of the NTA/NCTE/University/Institution/Government College

where admission is sought and be clear about the courses offered by them, seats available, eligibility as regards age, passing/appearing in qualifying exam, minimum marks in the qualifying exam, relaxation thereof, reservation, admission procedure, etc before applying for the **NCET 2024**, as Universities have their own specific requirements for admission to specified courses (**discipline/stage**). NTA will not entertain the corrections sent by the candidate through Post/Fax/WhatsApp/E-mail/by Hand.

- Download the Information Bulletin and Replica of the Application Form. Read these carefully to ensure your eligibility
- Follow the steps given below to Apply Online:

## **Step 1: Registration Form:**

Register for the Online Application Form and note down the system-generated Application Number. The candidate should supply the required details while filling the Online Application Form and is also required to create a PASSWORD choose Security Question and enter his/her Answer. After successful submission of the personal details, an Application number will be generated and it will be used to complete the remaining Steps of the Application Form and will also be required for all future reference/correspondence. For subsequent logins, the candidate will be able to login directly with the respective system-generated **Application Number** and created **Password**.

## **Step 2: Application Form:**

The Candidates can log in with the system-generated Application Number and pre-created Password for completing the Application Form including filling up personal details, providing the details of educational qualification, university/ programme selection, test paper details, choosing the ExaminationCities, and uploading the images and documents (if any)

Upload Scanned Images of the Candidate's Photograph, Signature, and PwBD Certificate (wherever applicable):

- *i.* The recent photograph should be either in colour or black and white with 80% face (without mask) visible including ears against a white background.
- ii. The scanned photograph and signature should be in JPG/JPEG format (clearly legible).
- iii. The size of the scanned photograph should be between 10 kb to 200 kb (clearly legible).
- iv. The size of the scanned signature should be between **4** kb to **30** kb (clearlylegible).
- v. \*The size of the scanned copy of the PwBD certificate should be between **50kb to 300 kb** in pdf (clearly legible)

[Note: The Candidate has to upload only his/her own photograph, signature, and certificate(s) as mentioned above (and not of anybody else) in a correct/proper manner. In case, it is found at any time in the future that the Candidate has used/uploaded the photograph, signature, and certificate(s) of someone else in his/her Application Form, or *he/she has tampered with his/her Admit Card/Result/Scorecard, these acts of the candidate shall be treated under* 

Unfair Means (UFM) Practices and actions taken as detailed under the provisions of the Information Bulletin relating to Unfair Means Practices.

Please check your photograph and signature before submission of the Application Form. In case the photograph or signature is blurred or notvisible to identify the identity of the candidate then, the application will be rejected and no option for correction or revision will be permitted.

# **Step 3: Fee Payment:**

After completing Step 1 and Step 2, the candidates have to pay the requisite examination fee. The fee can be submitted only online through Net Banking, Credit Card, Debit Card, or UPI. Processing charges and GST as applicable are chargeable to the candidate (in addition to the examination fee) by the concerned Bank/Payment Gateway Integrator.

The Confirmation Page of the online Application Form will be generated only after successful payment by the Candidate. In case the Confirmation Page is not generated after payment of the fee, then the candidate may have to approach the concerned Bank/Payment Gateway (in the helpline number and e-mail given in the Information Bulletin) to ensure the successful payment or to obtain the refund of duplicate/multiple payments].

- Download, save, and print a copy of the Confirmation Page of the Application Form (which would be downloadable only after the successful remittance of the fee) for future reference.
- All 3 Steps can be done together or at separate timings. The submission of the Application of a candidate could be considered as successful and his/her candidature would be confirmed only on the successful transaction/receipt of the prescribed application fee from him/her.
  - 5. Candidates shall ensure that the information entered by them in their respective online Application Forms is correct.
  - 6. Information provided by the candidates in their respective online Application Forms, like the Name of the Candidate, Contact Details, Address Details, Category, Gender, PwBD Status, Educational Qualification Details, Date of Birth, Choice of Exam cities, etc. will be treated as final. Any request for change in such particulars will not be considered by NTA under any circumstances.
  - 7. All candidates must ensure that they have provided the correct e-mail address and mobile number.
  - 8. Candidates must ensure that their email address and mobile number to be registered in their online Application Form are their own, as relevant/important information/ communication will be sent by NTA through e-mail on the registered mail address and/or through SMS on the registered mobile number only. NTA shall not be responsible for any non-communication /miscommunication with a candidate in the email address or mobile number given by him/her other than his/her own.
  - 9. NTA does not edit/modify/alter any information entered by the candidates after completion of the application process under any circumstances. Any request for change in information thereafter will not be entertained. Therefore, candidates are

advised to exercise utmost caution before filling up the correct details in the Application Form.

- 10. NTA disclaims any liability that may arise to a candidate(s) due to incorrect information provided by him/her in his/her online Application Form.
- 11. Candidates are advised to visit the NTA Website(www.nta.ac.in) and check their emails regularly for the latest updates.
- 12. Candidates shall appear at their own cost at the Examination Centre on the date, shift, and time indicated on their Admit Cards issued by the NTA in due course through its Website.

#### Note:

- *i.* The final submission of the Online Application Form will remain incomplete if **Step 3** is not complete. Such forms will stand rejected and no correspondence on this account will be entertained.
- ii. The entire application process for NCET 2024 is online, including uploading of scanned images/documents, payment of fees, and printing of Confirmation Page, Admit Card, etc. Therefore, candidates are not required to send/submit any document(s) including the ConfirmationPage to NTA through Post/Fax/WhatsApp/Email/by Hand.
- iii. Usage of Data and Information:

NTA/Government of India can use the data provided by the End Users (test taker in this case) for training, research and development, analysis, and other permissible purposes (s).

- iv. Candidates will also be required to indicate in their application form the name/s of the courses opted for them. All candidates will be eligible for these courses provided they fulfill their eligibility requirements and their data will be shared with University/ies, if required, at a later date, to facilitate the process of their admission there. Hence, candidate/s are advised to exercise care while filling the application form.
- v. Candidates are advised to fill only one Application Form and to take utmost care while filling out the mobile number and e-mail address. Candidates are also advised to use the mobile number and email address that are accessible to them (may be parent/guardian). One mobile number and email address can be used for one Application Form only. However, in the case of twins one mobile can be used for two candidates.

## **Important Points to Note:**

Candidates who will be appearing in NCET 2024 will participate in the Counselling/admission process of any Central/State University / Institution (IITs, NITs, RIEs, and Govt. Colleges) which have been granted recognition by NCTE for ITEP for the academic session 2024-25. University/ Institution /Govt. College may fill up the vacant seats thereafter from the pool of NCET-qualified candidates.

For any queries/ clarifications, candidates can also Email/call the NTA Helpdesk:

| Email ID       | ncet@nta.ac.in            |  |
|----------------|---------------------------|--|
| Contact Number | 011-40759000/011-69227700 |  |

Note:

- 1. All Candidates shall ensure that the information (like his/her name, mother's name, father's name, gender, date of birth, category, PwBD status, mobile number, e-mail address, photograph and signature, choice of cities for exam Centre, etc.) provided by them in their online Application Form is correct and is their own.
- 2. Candidates are advised to read the Prospectus displayed on the website of the University/ies where admission is sought and be clear about the courses offered by them, seats available, eligibility as regards to age, passing/appearing in qualifying exams, minimum marks in the qualifying exam, relaxation thereof, reservation, admission procedure, etc. applicable and be clear before applying for the NCET 2024, as Universities have their own specific requirements for admission to specified courses (discipline/stage). NTA will not entertain the corrections sent by the candidate through Post/Fax/WhatsApp/E-mail/by Hand.
- 3. In case it is found at any time in the future that the Candidate has used/uploaded the photograph, signature, and certificate(s) of someone else in his/ her Application Form/Admit Card or he/she has tampered with his/her Admit Card/result, it would be treated as Unfair Means (UFM) Practices on his/her part and the actions will be taken under the provisions of Unfair Means Practices, as detailed in the Information Bulletin.
- 4. Candidates are NOT allowed to carry Instruments, Geometry or Pencil box, Handbag, Purse, any kind of Paper/ Stationery/ Textual material (printed or written material), Eatables and Water (loose or packed), Mobile Phone/ Earphone/ Microphone/ Pager, Calculator, DocuPen, Slide Rules, Log Tables, Camera, Tape Recorder, Electronic Watches with facilities of calculator, any metallic item or electronic gadgets/ devices in the Examination Hall/Room.
- 5. Candidates are advised to keep visiting the NTA/NCTE/ University / Institution / Govt. College website(s) as mentioned above (in which candidate is applying) for the latest updates/public notices / notifications / announcements regarding the NCET 2024 for admission in ITEP for the academic year 2024-25.

# **Brief Advisory:**

Candidates are advised to carry only the following with them into the examination venue:

- i. Admit card along with Self Declaration (Undertaking) downloaded from the NTA Website (a clear printout on A4 size paper) duly filled in
- ii. A simple transparent Ball Point Pen
- iii. Additional photograph (same as uploaded on the Online Application Form) to be pasted on the attendance sheet in examination Room/ Hall.
- iv. Any one of the authorized photo IDs (must be original, valid, and non-expired) School Identity Card/ PAN card/ Driving License/ Voter ID/ Passport/ Aadhaar Card (With photograph)/E-Aadhaar with photograph/ Ration Card with photograph/ Class 12 Board Admit Card with photograph/ Bank Passbook with Photograph.
- v. PwBD certificate issued by the authorized medical officer, if claiming the relaxation under PwBD category
- vi. Personal transparent water bottle
- vii. Sugar tablets/fruits (like banana/apple/orange) in case the candidate is diabetic.

# CHAPTER – 1 INTRODUCTION

# 1.1. About National Testing Agency (NTA)

The Ministry of Education (MoE), Government of India (GoI) has established the National Testing Agency (NTA) as an independent, autonomous, and self-sustained premier testing organization under the Societies Registration Act (1860) for conducting efficient, transparent, and international standardized tests in order to assess the competency of candidates for admission to premier higher education institutions with a mission to improve equity and quality in education by developing and administering research-based valid, reliable, efficient, transparent, fair and international level assessments.

NTA has created a system that is promoting teaching (by teachers), learning (by students), and assessment (by parents and institutions). NTA strongly believes in the quality, efficiency, effectiveness, equity, and security of assessments. To practice these values, NTA is constantly engaging with its stakeholders, viz. students, parents, teachers, experts, and partner institutions.

# The objectives of NTA, inter alia, include:

- 1. To conduct efficient, transparent, and international standardized tests in order to assess the competency of candidates for admission.
- 2. To undertake research on educational, professional, and testing systems to identify gaps in the knowledge systems and take steps for bridging them.
- 3. To produce and disseminate information and research on education and professional development standards.

National Testing Agency has been entrusted with the responsibility of conducting the National Common Entrance Test (NCET) for admission to 4-Year Integrated Teacher Education Programme (ITEP) in selected Central/State Universities/Institutions including IITs, NITs, RIEs, and Government Colleges for the Academic Session 2024-25.

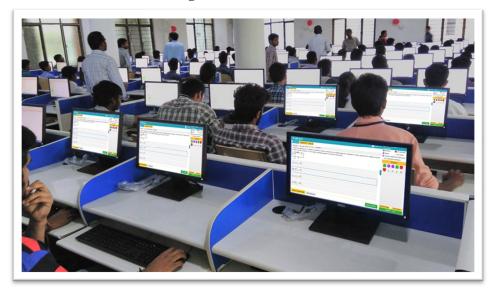

## **1.2.** About National Council for Teacher Education (NCTE)

The NCTE, as a statutory body under the Department of School Education & Literacy, Ministry of Education (MoE), Government of India came into existence in pursuance of the National Council for Teacher Education Act, 1993 on 17th August 1995 with the mandate to achieve planned and coordinated development of teacher education throughout the country and to govern the regulation and proper maintenance of norms and standards for teacher education. The organization is a pan-India jurisdiction and comprises various divisions along with 4 Regional Committees namely Northern Regional Council, Eastern Regional Council, Southern Regional Council, and Western Regional Council which are all stationed in New Delhi. The gamut of functions performed by NCTE is very broad covering all the teacher education (B.Ed.), Master of Education (M.Ed.), etc. It includes the Integrated Teacher Education Programme (ITEP) for student-teachers to equip them to teach at the Foundational, Preparatory, Middle, and Secondary levels of the new school system in alignment with NEP 2020.

#### **1.3.** About National Common Entrance Test (NCET 2024)

National Common Entrance Test (NCET) is a national-level examination conducted by the National Testing Agency (NTA), on behalf of the National Council for Teacher Education (NCTE). Qualifying in NCET is a mandatory requirement for seeking admission to the 4-Year Integrated Teacher Education Programme (ITEP) in selected Central/State Universities/Institutions including IITs, NITs, RIEs, and Government Colleges for the Academic Session 2024-25.

The NCET Information Bulletin is mainly categorized into examination eligibility, application submission, examination centres, content and test components, examination pattern, marks/scores, etc. In all matters concerning NCET 2024, the decision of the NTA and NCTE will be final and binding on all the applicants.

#### 1.3.1 Background

NEP 2020 enacts numerous changes in India's teacher education sector, one of them is as referred in para15.7: "In order to maintain uniform standards for Teacher Education, the admission to pre-service teacher preparation programmes shall be through suitable subject and aptitude test conducted by the National Testing Agency and shall be standardized keeping in view the linguistic and cultural diversity of the country".

#### **1.3.2 Integrated Teacher Education Programme**

The 4-year integrated B.Ed. will be a dual-major holistic bachelor's degree, in Education as well as a specialized subject (such as language, history, music, mathematics, computer science, chemistry, economics, art, physical-education, etc.). Beyond the teaching of cutting-edge pedagogy, the teacher education will include a grounding in sociology, history, science, psychology, early childhood care and education, foundational literacy and numeracy, knowledge of India and its values/ethos/art/traditions, and more. [NEP 2020: 15.5]

Recognition has been granted to selected Central/State Universities/Institutions which also include IITs, NITs, RIEs, and Government Colleges for the Integrated Teacher Education **Programme (ITEP) as envisaged in NEP 2020 from the academic session 2024-25**. The ITEP is a Dual Major Programme -the first major is in Education with School Specific Stage specialization and the second major is in an opted discipline. The approach to the design and implementation of ITEP are:

- Education in Multidisciplinary Environment
- 4-year duration after grade 12 of the school system
- Admission through the National Common Entrance Test (NCET) conducted by NTA
- Minimal degree qualification to become a teacher by 2030
- Responsive to new 5+3+3+4 design
- Introduction of Credit System as per UGC
- Integrated Dual-Major Degree- Disciplinary & Professional Knowledge of Education
- Focus on 21<sup>st</sup> Century Skills
- Stage Specialization (5+3+3+4): Each student will specialize in one of the following school stages which will qualify them to become teachers of that Stage:
  - i) Foundational Stage Specialization (for teaching Pre-School to Grade 2)
  - ii) Preparatory Stage Specialization (for teaching Grades 3 to Grade 5)
  - iii) Middle Stage Specialization (for teaching Grades 6 to Grade 8)
  - iv) Secondary Stage Specialization (for teaching Grades 9 to Grade 12)

A list of participating institutions is given in Appendix 1.

# 1.4. Role of NTA

The role of NTA is confined to the registration of candidates, the conduct of the test, hosting answer keys, inviting challenges, finalizing answer keys, preparing and declaring results, hosting Scorecards, and handing over the score data to the participating Universities/ Institutions/ Government Colleges.

Merit list will be prepared by the aforesaid participating Universities/ Institutions/ Government Colleges, they may conduct their individual counselling based on the scorecard of NCET 2024 provided by NTA.

The letters/e-mails/grievances/queries/RTI applications/Court cases pertaining to admission related matters/procedures will not be entertained by NTA. The same may be addressed to the concerned University/ Institutions/ Government Colleges.

"In order to maintain uniform standards for Teacher Education, the admission to pre-service teacher preparation programmes shall be through suitable subject and aptitude test conducted by the National Testing Agency and shall be standardized keeping in view the linguistic and cultural diversity of the country".

(NEP, Para 15.7)

The 4-year integrated B.Ed. will be a dual-major holistic bachelor's degree, in Education as well as a specialized subject (such as language, history, music, mathematics, computer science, chemistry, economics, art, physical-education, etc.). Beyond the teaching of cutting-edge pedagogy, the teacher education will include grounding in sociology, history, science, psychology, early childhood care and education, foundational literacy and numeracy, knowledge of India and its values/ethos/art/traditions, and more.

(NEP 2020: 15.5)

- Details of 4 Year ITEP offered by Universities/Institutions is available at the NTA, NCTE and respective University/Institutions website.
- Candidates are advised to keep visiting the NTA, NCTE and Universities/Institutions website in which they are applying to, for the latest updates/public notices/notifications/announcements to be issued from time to time regarding the NCET – 2024 for 4-Year Integrated Teacher Education Programme (ITEP).
- National Common Entrance Test (NCET) 2024 is meant for Entry/Admission to ITEP offered by NCTE recognized Central/State Universities, IITs, NITs, RIEs and Government Colleges for the Academic Year 2024-25.

# CHAPTER – 2 EXAMINATION SCHEME

# 2.1. Mode of Examination:

The NCET 2024 will completely be conducted in Computer Based Test (CBT) mode.

# 2.2. Medium of Examination:

Medium of the Question Papers: Drawing from the National Education Policy (NEP), the NCET 2024 will be conducted in English, Hindi, Assamese, Bengali, Gujarati, Kannada, Malayalam, Marathi, Odia, Punjabi, Tamil, Telugu, and Urdu.

| S. No. | Language              | Examination Centres                              |  |
|--------|-----------------------|--------------------------------------------------|--|
| 1.     | English               | All Examination Centres                          |  |
| 2.     | English and Hindi     | All Examination Centres in India                 |  |
| 3.     | English and Assamese  | Examination Centres in Assam                     |  |
| 4.     | English and Bengali   | Examination Centres in West Bengal, Tripura, and |  |
|        |                       | Andaman & Nicobar Islands                        |  |
| 5.     | English and Gujarati  | Examination Centres in Gujarat, Daman & Diu,     |  |
|        |                       | Dadra & Nagar Haveli                             |  |
| 6.     | English and Kannada   | Examination Centres in Karnataka                 |  |
| 7.     | English and Malayalam | Examination Centres in Kerala and Lakshadweep    |  |
| 8.     | English and Marathi   | Examination Centres in Maharashtra               |  |
| 9.     | English and Odia      | Examination Centres in Odisha                    |  |
| 10.    | English and Punjabi   | Examination Centres in Punjab, Chandigarh, and   |  |
|        |                       | Delhi/New Delhi (including Faridabad, Ghaziabad, |  |
|        |                       | Gurugram, Meerut, Noida/Greater Noida)           |  |
| 11.    | English and Tamil     | Examination Centres in Tamil Nadu, Puducherry,   |  |
|        |                       | and Andaman & Nicobar Islands                    |  |
| 12.    | English and Telugu    | Examination Centres in Andhra Pradesh and        |  |
|        |                       | Telangana                                        |  |
| 13.    | English and Urdu      | All Examination Centres in India                 |  |

The option of language for Question Paper should be exercised while filling up the Application Form online and it cannot be changed at a later stage.

Please note that for the correctness of the questions in all the question papers, the English version will be taken as the final.

# **2.3.** Scheme of Examination

| Section                                    | Subjects/ Tests                                                                                                    | Questions to be Attempted                                                                                                    |  |
|--------------------------------------------|----------------------------------------------------------------------------------------------------|----------------------------------------------------------------------------------------------------|--|
| Section 1                                  | There are <b>38</b> different languages.<br>Any two languages need to be<br>chosen.<br>Language 1 and Language 2.                                                                              | <ul> <li>&gt; 02 different Language papers are to be chosen.</li> <li>&gt; Each language paper will have 23 questions out of which 20 questions need to be attempted.</li> </ul> |  |
| Section 2 –<br>Domain Specific<br>Subjects | 26 Domain-specific subjects are<br>being offered under this section. A<br>candidate may choose any three<br>subjects as desired by the<br>applicable University/<br>Universities/ Institution. | <ul> <li>O3 Domain Specific subjects are to be chosen.</li> <li>Each domain-specific subject will have 28 questions out of which 25 questions need to be attempted.</li> </ul>   |  |
| Section 3 -<br>General Test                | This is a mandatory section.<br>The General Test will have <b>28</b> questions out of which <b>25 questions need to be attempted</b> .                                                         |                                                                                                    |  |
| Section 4 –<br>Teaching<br>Aptitude        | This is a mandatory section.<br>Teaching Aptitude will have 23 questions out of which 20 questions need to be<br>attempted.                                                                    |                                                                                                    |  |

Subject combinations for each paper, type of questions in each paper, and mode of examination are given in the table below:

Note:

1. In total, there will be 160 questions to be attempted out of 181 questions. There will be a choice of 03 questions in each subject (language/Domain-specific subject/Teaching Aptitude/General Test).

2. The examination may be conducted on multiple days in two shifts, depending on the number of Candidates and Subject choices.

# 2.4. The pattern of Question Paper:

All questions will be Objective type Multiple Choice Questions (MCQs).

| S. No.  | Test paper                | Total     | <b>Total questions</b> | To be chosen from             |
|---------|---------------------------|-----------|------------------------|-------------------------------|
|         |                           | Questions | to be attempted        |                               |
| 1.      | Language 1                | 23        | 20                     | To be chosen from Section 1   |
|         |                           |           |                        | (38 languages).               |
| 2.      | Language 2                | 23        | 20                     | Other than Language 1 in      |
|         |                           |           |                        | Section 1.                    |
| 3.      | Teaching Aptitude         | 23        | 20                     | Compulsory                    |
| 4.      | General Test              | 28        | 25                     | Compulsory                    |
| 5.      | Domain Specific Subject 1 | 28        | 25                     | To be chosen from Section 2   |
|         |                           |           |                        | (26 Domain-Specific subjects) |
| 6.      | Domain Specific Subject 2 | 28        | 25                     | Other than Domain-Specific    |
|         |                           |           |                        | Subject 1 from Section 2.     |
| 7.      | Domain Specific Subject 3 | 28        | 25                     | Other than Domain-Specific    |
|         |                           |           |                        | Subjects 1 and 2 from Section |
|         |                           |           |                        | 2.                            |
| Total Q | Total Questions           |           | 160                    |                               |

2.5. Tests / Subject covered under NCET 2024

The list of Languages, Domain Specific Subjects, and General Test covered in NCET 2024

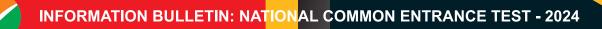

# is given in the following table:

| SECTION        | Code | Name                                                  |
|----------------|------|-------------------------------------------------------|
|                | 101  | English Language and Literature                       |
|                | 102  | Hindi Language and Literature / हिंदी भाषा और साहित्य |
|                | 103  | Assamese                                              |
|                | 104  | Bengali                                               |
|                | 105  | Gujarati                                              |
|                | 106  | Kannada                                               |
|                | 107  | Malayalam                                             |
|                | 108  | Marathi                                               |
|                | 100  | Odia                                                  |
|                | 110  | Punjabi                                               |
|                | 111  | Tamil                                                 |
|                | 112  | Telugu                                                |
|                | 112  | Urdu                                                  |
|                | 113  | English for Communication                             |
|                | 115  | Hindi for Communication / संचार के लिए हिंदी          |
|                | 201  | Arabic                                                |
|                | 202  | Bodo                                                  |
|                | 203  | Chinese                                               |
| Section 1      | 204  | Dogri                                                 |
| (38 Languages) | 205  | French                                                |
|                | 206  | German                                                |
|                | 207  | Italian                                               |
|                | 208  | Japanese                                              |
|                | 209  | Kashmiri                                              |
|                | 210  | Konkani                                               |
|                | 211  | Maithili                                              |
|                | 212  | Manipuri                                              |
|                | 213  | Nepali                                                |
|                | 214  | Persian                                               |
|                | 215  | Russian                                               |
|                | 216  | Santhali                                              |
|                | 217  | Sindhi                                                |
|                | 218  | Spanish                                               |
|                | 219  | Tibetan                                               |
|                | 220  | Sanskrit                                              |
|                | 221  | Garo                                                  |
|                | 222  | Khasi                                                 |
|                | 223  | Pali                                                  |
|                | 301  | Accountancy/Book Keeping                              |
| Section 2      | 302  | Agriculture                                           |
| (26 Domain-    | 303  | Anthropology                                          |

| SECTION                  | Code | Name                                                       |  |
|--------------------------|------|------------------------------------------------------------|--|
| Specific Subjects)       | 304  | Biology/Biological Studies/Biotechnology/Biochemistry      |  |
|                          | 305  | Business Studies                                           |  |
|                          | 306  | Chemistry                                                  |  |
|                          | 307  | Environmental Studies                                      |  |
|                          | 308  | Computer Science/Informatics Practices                     |  |
|                          | 309  | Economics/Business Economics                               |  |
|                          | 310  | Engineering Graphics                                       |  |
|                          | 311  | Entrepreneurship                                           |  |
|                          | 312  | Fine Arts/Visual Arts (Sculpture/Painting)/ Commercial Art |  |
|                          | 313  | Geography/ Geology                                         |  |
|                          | 314  | History                                                    |  |
|                          | 315  | Home Science                                               |  |
|                          | 316  | Knowledge Tradition-Practices India                        |  |
|                          | 317  | Legal Studies                                              |  |
|                          | 318  | Mass Media/Mass Communication                              |  |
|                          | 319  | Mathematics / Applied Mathematics                          |  |
|                          | 320  | Performing Arts                                            |  |
|                          | 321  | Physical Education/National Cadet Corps(NCC)/ Yoga         |  |
|                          | 322  | Physics                                                    |  |
|                          | 323  | Political Science                                          |  |
|                          | 324  | Psychology                                                 |  |
|                          | 325  | Sanskrit                                                   |  |
|                          | 326  | Sociology                                                  |  |
| Section 3<br>(Mandatory) | 327  | Teaching Aptitude                                          |  |
| Section 4<br>(Mandatory) | 501  | General Test                                               |  |

# 2.6. Duration of Test:

The examination will be conducted on multiple days in **two (02) shifts per day**. Each shift will be of **180 minutes**.

*Note: Compensatory time for PwBD Candidates of 20 minutes for each hour examination will be given.* 

# Note:

The examination may be conducted on multiple days in three shifts, depending on the number of Candidates and Subject choices.

# 2.7. Syllabus of Test:

|          | <ul> <li>Language - Language to be tested through Reading Comprehension, Literary Aptitude, and Vocabulary.</li> <li>Domain Subject and Teaching Aptitude -As given on the NTA website</li> </ul>                                                        |
|----------|----------------------------------------------------------------------------------------------------|
| Syllabus | https://ncet.samarth.ac.in<br>General Test-General Knowledge, Current Affairs, General Mental Ability,<br>Numerical Ability, Quantitative Reasoning (Simple application of basic<br>mathematical concepts arithmetic/algebra geometry/mensuration/stat), |
|          | Logical and Analytical Reasoning                                                                                                    |
|          | Teaching Aptitude: Topics related to the teaching of science, Arts, Mathematics,                                                                                                    |
|          | Performing Arts, Languages, etc.                                                                                                    |

The syllabus for the subjects is available on the NTA website https://ncet.samarth.ac.in

# CHAPTER – 3 ELIGIBILITY AND NCTE RECOGNIZED INSTITUTION

# **3.1.** Eligibility

For appearing in the NCET 2024, there **is no age limit** for the candidates. The candidates who have passed the class 12 /equivalent examination or are appearing in 2024 irrespective of their age can appear in the NCET 2024 examination. *However, the candidates will be required to fulfill the age criteria (if any) of the University / Institution / Government College to which they are desirous of taking admission.* 

# **3.2.** List of Qualifying Examinations (QE)

- i. The **final examination of the 10+2 system**, conducted by any recognized Central/ State Board, such as the Central Board of Secondary Education, New Delhi; Council for the Indian School Certificate Examinations, New Delhi; etc.
- ii. Intermediate or two-year Pre-University examination conducted by a recognized Board/ University.
- iii. Final examination of the two-year course of the Joint Services Wing of the National Defence Academy
- iv. Senior Secondary School Examination conducted by the National Institute of Open Schooling with a minimum of five subjects.
- v. Any Public School/ Board/ University examination in India or any foreign country is recognized as equivalent to the 10+2 system by the Association of Indian Universities (AIU).
- vi. Higher Secondary Certificate Vocational Examination.
- vii. Candidates who have completed the Class 12 (or equivalent) examination outside India or from a Board not specified above should produce a certificate from the **Association of Indian Universities (AIU)** to the effect that the examination they have passed is equivalent to the Class 12 Examination.

# **3.3. Year of Appearance in Qualifying Examination**

For the year of appearance in the Class 12 / equivalent examination, relevant conditions of Central/State Universities/Institutions which also include IITs, NITs, RIEs, and Government Colleges (as applicable) will be applied. The candidate must ensure his eligibility from the website of respective Central/State Universities/Institutions which also include IITs, NITs, RIEs, and Government Colleges

# 3.4. NCTE Recognized Universities/Institutions

Region-wise HEIs (Central/State Universities/Institutions including IITs, NITs, RIEs) for 4-Year Integrated Teacher Education Programme. A list of all participating Central/State Universities/Institutions including IITs, NITs, RIEs, and Government Colleges for the Academic Session 2024-25 is given in **Appendix 1**.

| S.    | <b>Regional Committee</b>   | Number of      | Unit              | Intakes |
|-------|-----------------------------|----------------|-------------------|---------|
| No.   |                             | Recognized     | (Unit Value = 50) |         |
|       |                             | Institutions / |                   |         |
|       |                             | Universities   |                   |         |
| 1.    | Northern Regional Committee | 25             | 36                | 2550    |
| 2.    | Eastern Regional Committee  | 12             | 11                | 1150    |
| 3.    | Western Regional Committee  | 14             | 15                | 1400    |
| 4.    | Southern Regional Committee | 13             | 17                | 1000    |
| Total |                             | 64             | 79                | 6100    |

## Note:

- 1. For admission in Central/State Universities/Institutions which also include IITs, NITs, and RIEs through NCET 2024, the existing policies regarding quota, category, relaxation, reservations, qualification, subject combinations, preferences, etc. of the respective University / Institution / Government College shall be applicable.
- 2. As the eligibility criteria for admission may be unique for every University/Institution, the candidates are advised to visit the University website to which they are applying for their respective programs.
- 3. Candidates are advised to satisfy themselves before applying that they possess the eligibility criteria laid down by the University they are applying to.
- 4. Mere appearance in the Entrance Test or securing passing marks on the test does not entitle a candidate to be considered for admission to the Programme unless he/she fulfills the Programme-wise eligibility conditions of the University they are applying to.

# CHAPTER – 4 RESERVATIONS

**4.1.** Indian nationals belonging to certain categories are admitted under the seats reserved for them in

accordance with the rules prescribed by the Government of India.

However, in the case of the Central Universities, the reservation policy of the respective University shall be applicable.

# 4.2. Provisions relating to Persons with Disability (PwD)

(a) Guidelines for conducting written examination for Persons with Benchmark Disabilities above 40% vide letter dated 29 August 2018 from the Ministry of Social Justice and Empowerment

# Provisions relating to Persons with Disability (PwD):

As per Section 2(t) of the RPwD Act, "Persons with Disability (PwD)" means a person with a long-term physical, mental, intellectual, or sensory impairment which, in interaction with barriers, hinders his full and effective participation in society equally with others.

According to Section 2(r) of the RPwD Act, 2016, "*persons with benchmark disabilities*" means a person with not less than forty percent (40%) of a specified disability where the specified disability has not been defined in measurable terms and includes a person with disability where specified disability has been defined in measurable terms, as certified by the certifying authority.

# Facilities for PwBD candidates to appear in the exam

As per the guidelines issued by the Department of Empowerment of Persons with Disabilities (Divyangjan) under the Ministry of Social Justice and Empowerment issued from time to time on the subject: "Written Examination for Persons with Benchmark Disabilities", for the candidate with one of the benchmark disabilities [as defined in Section 2(r) of RPwD Act, 2016], holding a Disability Certificate in the prescribed format in the Rights of Person with Disabilities Rules, 2017

 $(\underline{https://upload.indiacode.nic.in/showfile?actid=AC_CEN_25_54_00002_201649_1517807328299 & type=rule&filename=Rules_notified_15.06.pdf).$ 

- a. *The facility of a Scribe*, in case he/she has a **physical limitation and a scribe is essential to write the examination on his/her behalf**, being so certified in the aforesaid format by a CMO/Civil Surgeon/ Medical Superintendent of a Government Health Care Institution.
- b. *Compensatory time* of **one hour** for examination of **three hours** duration, whether such candidate uses the facility of Scribe or not.

#### Services of a Scribe

As per the office memorandum of the Ministry of Social Justice and Empowerment (Reference: F.No. 34-02/2015-DD-III dated August 29, 2018), the PwD candidates who are visually

impaired OR have a disability in the upper limbs OR have lost fingers/hands thereby preventing them from properly operating the Computer Based Test platform may avail the services of a scribe (amanuensis).

The scribe will help the Candidate in reading the questions and/or keying in the answers as per the directions of the Candidate. A scribe will NEITHER explain the questions NOR suggest any solutions.

*PwBD candidates who desire to avail the services of a scribe need to opt for this during the online registration of* NCET - 2024.

It is to be noted that the Scribe will be provided by the National Testing Agency (NTA) if requested.

If it is found at any stage that a candidate has availed the services of a scribe and/or availed the compensatory time but does not possess the extent of disability that warrants the use of a scribe and/or grant of compensatory time, the candidate will be excluded from the process of evaluation, ranking, counselling, and admission. In case such a candidate has already been admitted to any Institution, the admission of the candidate will be cancelled.

The NTA does not guarantee any change in the category or sub-category (PwD status) after the submission of the Online Application Form, and in any case, no change will be entertained by NTA after the declaration of NTA Score for NCET 2024. The category/sub-category (PwD status) entered in the NCET Database by the candidate may be used by the participating University / Institution / Organization). Therefore, the candidates are advised to fill in the category/sub-category column very carefully.

# Note:

- 1. The minimum degree of disability should be **40% (Benchmark Disability)** in order to be eligible for availing reservation for persons with specified disability.
- 2. The extent of "specified disability" in a person shall be assessed in accordance with the "Guidelines for the purpose of assessing the extent of specified disability in a person included under the **Rights of Persons with Disabilities Act, 2016 (49 of 2016)**" notified in the Gazette of India by the Ministry of Social Justice and Empowerment [Department of Empowerment of Persons with Disabilities (Divyangjan)] on 4 January 2018.
- 3. No change in the category will be entertained after the last date specified by NTA for NCET 2024 Registration.

Candidates must note that the benefit of reservation will be given to them subject to verification of documents. If it is discovered at any stage that a candidate has used a false/fake/incorrect document or has furnished false, incorrect, or incomplete information, in order to avail the benefit of reservation, then such a candidate shall be excluded from all admission processes. In case such a candidate has already been given admission, the admission shall stand cancelled.

# 4.2.2 (b) Guidelines for conducting written examination for persons with specified disabilities

covered under the definition of Section 2(s) of the RPwD Act, 2016 but not covered under the definition of Section 2(r) of the said Act, i.e. persons having less than 40% disability and having difficulty in writing

- I. These guidelines may be called Guidelines for conducting written examinations for persons with specified disabilities covered under the definition of Section 2(s) of the RPwD Act, 2016 but not covered under the definition of Section 2(r) of the said Act, i.e. persons having less than 40% disability and having difficulty in writing.
- II. The facility of scribe and/or compensatory time shall be granted solely to those having difficulty in writing subject to the production of a certificate to the effect that the person concerned has limitation to write and that scribe is essential to write the examination on his/her behalf from the competent medical authority of a Government healthcare institution as per Performa.
- III. The medical authority for the purpose of certification as mentioned in point (II) above should be a multi-member authority comprising the following:
  - i. Chief Medical Officer/Civil Surgeon/Chief District Medical Officer...Chairperson
- ii. Orthopedic/PMR specialist
- iii. Neurologist, if available\*
- iv. Clinical Psychologist/Rehabilitation Psychologist/ Psychiatrist/Special Educator
- v. Occupational therapist, if available\*
- vi. Any other expert based on the condition of the candidate may be nominated by the Chairperson. (\* the Chief Medical Officer/Civil Surgeon/Chief District Medical Officer may make full efforts for inclusion of neurologists, occupational therapists from the nearest District or the Medical College/Institute if the same is not available in the District)"
- IV. Compensatory time of not less than 20 minutes per hour of the examination should be allowed for persons who are eligible for getting a scribe. In case the duration of the examination is less than an hour, then the duration of the compensatory time should be allowed on a pro-rata basis. Compensatory time should not be less than 5 minutes and should be in the multiple of 5.
- **4.3** In the case of the Institutes run/aided/recognized by State Governments, the reservation policy of the respective State Governments shall be applicable.

Note: For admission in Universities through NCET 2024, the existing policies regarding reservations, relaxation, quota, category, qualification, subject combinations, preferences etc. of the respective University shall be applicable.

The NTA does not entertain any change in the category or sub-category (PwBD status) after the submission of the Online Application Form, and in any case, no change will be entertained by NTA after the declaration of NTA Score for **NCET 2024**. The category/sub-category (PwBD status) entered in the **NCET 2024** Application Form by the candidate will be used for the **NCET 2024**. Therefore, the candidates are advised to fill in the category/sub-category column very carefully.

# CHAPTER – 5 CHOICE OF CITIES

The Cities where the NCET 2024 will be conducted are given in **Appendix III**. While applying, candidates have to **select any two cities of their choice**. Efforts will be made to allot the city of examination to the candidates in the order of preference opted by them in their online Application Forms. **However, due to administrative/logistic reasons, a different city can be allotted.** 

Choice of Centre Cities will be limited to the State of Permanent Address or State of Present Address only.

In case, there are very few candidates from a City, the NTA reserves the right to merge one, two, or more cities.

The decision of the NTA regarding the allotment of the City/Centre shall be final. No further correspondence or request shall be entertained in this regard.

While filling up the Online Application Form, candidates should select **any two Convenient Cities** from **Appendix I** as their Choice of Cities for the exam Centre in order of their priority.

For convenience, the candidates may select their own city or neighboring cities in their State of Residence only and not for far away cities in other States. **NTA** will not be responsible for any inconvenience due to the incorrect selection of cities by the candidates.

In case, the number of candidates opting for a city as a centre with a regional language is less than a certain minimum, candidates may be allotted a Centre in another city irrespective of the city opted by the candidates for appearing in the examination.

Though every effort will be made to allot a Centre in one of the cities selected by the candidate, the NTA reserves the right to allot a centre in a city other than the candidate's choice.

Allotment of Centres will be done mostly in one of the preferred cities of the candidates and there will be no human intervention.

Note: All efforts will be made by NTA to consider the comfort and convenience of candidates, including PwD Candidates while allotting Centres.

# CHAPTER –6 ADMIT CARD

# e-Admit Card

The e-Admit Card would be issued provisionally to the candidates through the NTA website: **https://ncet.samarth.ac.in**/, subject to the fulfillment of the eligibility conditions and receipt of the prescribed application fee by NTA.

The candidate has to download the Admit Card from the NTA website. The candidate will appear in the examination at the given Centre on the date and shift/timing as indicated in his/her e-Admit Card.

No candidate will be allowed to appear at the examination Centre, on the date and shift/time other than that allotted to him/her in his/her Admit Card.

In case a candidate is unable to download his/her Admit Card from the website, he/she should approach the NTA Help Line Number: **011-40759000 or 011-69227700 between 10.00 A.M. and 5.00 P.M.** 

The candidates are advised to read the instructions on the Admit Card carefully and strictly follow them during the examination.

In case of any discrepancy in the particulars of the candidate or his/her photograph and signature shown in the e-Admit Card and Confirmation Page, the candidate may immediately **approach the NTA Help Line between 10.00 A.M. and 5.00 P.M. In such a case, the candidate would appear** in the examination with the already downloaded Admit Card. However, NTA will take necessary action to make corrections in the record later.

The date of downloading the Admit Card for the exam will be announced on the NTA website (https://ncet.samarth.ac.in/)

# Note:

- a. The Candidates may please note that Admit Cards will not be sent by post.
- b. In no case, the duplicate Admit Card for the National Common Entrance Test 2024 will be issued at the Examination Centres.
- c. The candidates must not mutilate the Admit Card or change any entry made therein.
- d. Candidates are advised to preserve their Admit Cards in good condition for future reference.
- e. No Admit Card shall be issued to the candidates whose applications are found to be incomplete for any reasons (including indistinct/ doubtful photographs/unsigned Applications) or who do not fulfill the eligibility criteria for the examination.
- *f.* Issue of Admit Cards, however, shall not necessarily mean acceptance of eligibility which shall be further scrutinized at subsequent stages of the admission process.

# CHAPTER – 7 SCHEDULE OF EXAMINATION

| Date of Examination                                                                              | 12 June 2024                     |                          |  |  |
|--------------------------------------------------------------------------------------------------|----------------------------------|--------------------------|--|--|
| Mode of Examination                                                                              | "Computer Based Test (CBT)" mode |                          |  |  |
| Shift                                                                                            | Shift 1 Shift 2                  |                          |  |  |
| Timing of Examination                                                                            | 09:00 A.M. to 12:00 Noon         | 03:00 P.M. to 06:00 P.M. |  |  |
| Duration of Examination                                                                          | 180 minutes 180 minutes          |                          |  |  |
| Note: Compensatory time for PwBD Candidates, who are eligible for Scribe (whether such candidate |                                  |                          |  |  |

uses the facility of Scribe or not) 20 minutes for each hour examination will be extended as per Govt. Guidelines. Such extra time will be extended test-wise and not in the aggregate duration of the morning/afternoon slot.

- 1. The examination will be held on multiple days, in two shifts in a day.
- 2. Though the tests are scheduled in 02 shifts, as the case may be, each test within each shift is distinct and independent of the other.
- 3. A candidate has the option to choose the components of the test only. However, the allotment of candidates to the Shift will be based on the options exercised and technical and administrative considerations.
- 4. Admit Cards will be issued for each shift based on the components opted for by him/her. No request for a change of date/shift will be entertained.
- 5. Both two shifts will start at a specified time. Candidates have to report for the shift/s as per the time stated in their respective Admit Cards.

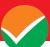

# CHAPTER – 8

# PARTICULARS TO BE FILLED IN THE ONLINE APPLICATION FORM

The Columns to be filled in the Online Application Form of NCET 2024 are as follows. All candidates shall fill up the information as given below:

| S. No. | Page         | Section            | Fields                                                         | Remarks                                                                     |
|--------|--------------|--------------------|----------------------------------------------------------------|-----------------------------------------------------------------------------|
| 1      |              |                    | Candidate's Name (As per class X or<br>Equivalent Certificate) |                                                                             |
| 2      |              |                    | Father's Name                                                  |                                                                             |
| 3      |              |                    | Mother's Name                                                  |                                                                             |
| 4      |              |                    | Guardian's Name                                                | Mandatory if Father's &<br>Mother's Name is blank                           |
| 5      |              | Personal Details   | Candidate's Date of Birth                                      | Select from dropdown                                                        |
| 6      |              | i cisoliai Detalis | Gender                                                         | Select from dropdown                                                        |
| 7      |              |                    | Nationality                                                    | Select from dropdown                                                        |
| 8      |              |                    | Citizen of the Country                                         | Only Visible If Nationality<br>is Foreign (Other than OCI)                  |
| 9      |              |                    | Identity Type                                                  | Select from dropdown                                                        |
| 10     |              |                    | Valid Identification Number                                    | *                                                                           |
| 11     |              |                    | Premises/House No./Name                                        |                                                                             |
| 12     |              |                    | Sub Locality                                                   | Optional                                                                    |
| 13     |              |                    | Locality                                                       | Optional                                                                    |
| 14     |              |                    | Country                                                        | Select from dropdown                                                        |
| 15     |              |                    | State/UT                                                       | Select from dropdown                                                        |
| 16     | Registration | Present Address    | District                                                       | Select from the list based on<br>State (State-District details<br>attached) |
| 17     | Form         |                    | Pin code                                                       |                                                                             |
| 18     |              |                    | Email Address                                                  |                                                                             |
| 19     |              |                    | Confirm Email Address                                          |                                                                             |
| 20     |              |                    | Mobile Number (without country code or 0)                      |                                                                             |
| 21     |              |                    | Confirm Mobile Number                                          |                                                                             |
| 22     |              |                    | Alternate Contact Number                                       | Optional                                                                    |
| 23     |              |                    | Premises/House No./Name                                        |                                                                             |
| 24     |              |                    | Sub Locality                                                   | Optional                                                                    |
| 25     |              |                    | Locality                                                       | Optional                                                                    |
| 26     |              |                    | Country                                                        | Select from dropdown                                                        |
| 27     |              | Permanent Address  | State/UT                                                       | Select from dropdown                                                        |
| 28     |              | Classe Deserved    | District                                                       | Select from the list based on<br>State (State-District details<br>attached) |
| 29     |              |                    | Pin code                                                       |                                                                             |
| 30     |              |                    | Password (Minimum 8 characters)                                | e.g. Test@123                                                               |
| 31     |              |                    | Confirm Password                                               |                                                                             |
| 32     |              | Choose Password    | Security Question                                              |                                                                             |
| 33     |              |                    | Security Answer                                                |                                                                             |
| 34     |              | Security Pin       | Security Pin                                                   | To be entered as displayed on the Screen                                    |

| S. No.   | Page                | Section           | Fields                                                                        | Remarks                                                        |
|----------|---------------------|-------------------|-------------------------------------------------------------------------------|----------------------------------------------------------------|
| 35       |                     |                   | Candidate's Name (As per class X or<br>Equivalent Certificate)                |                                                                |
| 36       |                     |                   | Candidate's Date of Birth                                                     | Select from dropdown                                           |
| 30       |                     |                   | Gender                                                                        | Select from dropdown                                           |
| 37       |                     |                   | Nationality                                                                   | Select from dropdown                                           |
| 39       |                     |                   |                                                                               | Only Visible If Nationality                                    |
|          |                     |                   | Citizen of the Country                                                        | is Foreign (Other than OCI)                                    |
| 40       |                     |                   | Category                                                                      | Select from dropdown                                           |
| 41       |                     |                   | Are you a PwBD Candidate?                                                     | Yes/No                                                         |
| 42       |                     |                   | Type of Disability                                                            | Only Visible if PwBD is Yes                                    |
| 43       |                     |                   | Other Types of Disability                                                     | Only Visible if Type of Disability is Other.                   |
| 44       |                     |                   | Do you have a benchmark disability of 40% or more                             | Only Visible if PwBD is Yes                                    |
| 45       |                     |                   | Do you need a Scribe (As per the criteria given in the Information Bulletin)? | Only Visible if PwBD is Yes                                    |
| 46       |                     |                   | Father's Name                                                                 |                                                                |
| 47       |                     | Personal Details  | Father's Qualification                                                        | Select from dropdown                                           |
| 48       |                     |                   | Father's Occupation                                                           | Select from dropdown                                           |
| 49       |                     |                   | Mother's Name                                                                 | -                                                              |
| 50       |                     |                   | Mother's Qualification                                                        | Select from dropdown                                           |
| 51       |                     |                   | Mother's Occupation                                                           | Select from dropdown                                           |
| 52       |                     |                   | Guardian's Name                                                               | Optional                                                       |
| 53       |                     |                   | Annual Family Income                                                          | Select from dropdown                                           |
| 54       |                     |                   | Are You Twin?                                                                 | Yes/No                                                         |
| 55       | Application<br>Form |                   | Name of the other Brother/Sister as                                           | only visible if 'Are you a                                     |
|          |                     |                   | per Class X Certificate                                                       | Twin' is yes                                                   |
| 56       |                     |                   | Roll Number of Class 10th or its equivalent of the Twin                       | only visible if 'Are you a<br>Twin' is yes                     |
| 57       |                     |                   | Domicile State                                                                | Select from dropdown                                           |
| 58       |                     |                   | Are you Diabetic?                                                             | Select from dropdown                                           |
| 59       |                     |                   | Place of Residence                                                            | Select from dropdown                                           |
| 60       |                     |                   | Mode of Preparation                                                           | Select from dropdown                                           |
| 61       |                     |                   | Other Modes of Preparation                                                    | 1.                                                             |
|          |                     |                   | Medium of Study in Qualifying                                                 |                                                                |
| 62       |                     |                   | Examination                                                                   | Select from dropdown                                           |
| 63       |                     |                   | Premises No./Name                                                             |                                                                |
| 64       |                     |                   | Sub Locality                                                                  | Optional                                                       |
| 65       |                     |                   | Locality                                                                      | Optional                                                       |
| 66       |                     |                   | Country                                                                       | Select from dropdown                                           |
| 67       |                     | Present Address   | State/UT                                                                      | Select from dropdown                                           |
| 68       |                     |                   | District                                                                      | Select from the list based on<br>State (State-District details |
| (0)      |                     |                   | D'a se la                                                                     | attached)                                                      |
| 69<br>70 |                     |                   | Pin code                                                                      |                                                                |
| 70       |                     |                   | Premises No./Name                                                             |                                                                |
| 71       |                     |                   | Sub Locality                                                                  | Optional                                                       |
| 72       |                     |                   | Locality                                                                      | Optional                                                       |
| 73       |                     | Permanent Address | Country                                                                       | Select from dropdown                                           |
| 74       |                     |                   | State/UT                                                                      | Select from dropdown                                           |
| 75       |                     |                   | District                                                                      | Select from the list based on State (State-District details    |

| S. No. | Page | Section                     | Fields                                          | Remarks                                                                                                    |
|--------|------|-----------------------------|-------------------------------------------------|----------------------------------------------------------------------------------------------------|
|        |      |                             |                                                 | attached)                                                                                                    |
|        |      |                             |                                                 |                                                                                                    |
| 76     |      |                             | pin code       Do you belong Below the Poverty  |                                                                                                    |
| 77     |      |                             | Line?                                           | Yes/No                                                                                                    |
| 78     |      |                             | Are you a Kashmiri Migrant?                     | Yes/No                                                                                                    |
| 79     |      |                             | Ward of Defence Personnel / Ex-                 | Yes/No                                                                                                    |
| 80     |      |                             | Servicemen<br>Claim for NCC Quota               | Yes/No                                                                                                    |
| 80     |      |                             | Claim for Sports Quota                          | Yes/No                                                                                                    |
| 82     |      |                             | Level of Sports Achievement                     | Select from dropdown Only<br>visible if Claims for Sports<br>Quota is selected Yes                              |
| 83     |      |                             | Are you a ward of a University Employee?        | Yes/No                                                                                                    |
| 84     |      |                             | Is your Father an Employee of the University    | Only Visible if Ward of<br>University Employee is Yes                                                           |
| 85     |      |                             | Name of the University                          | Only Visible if Ward of                                                                                         |
| 05     |      |                             |                                                 | University Employee is Yes                                                                                      |
| 86     |      |                             | Father's Employee ID                            | Only Visible if Ward of<br>University Employee is Yes<br>and Is your Father Employee<br>of University is yes    |
| 87     |      |                             | Name of the Department/Affiliated<br>College    | Only Visible if Ward of<br>University Employee is Yes<br>and Is your Father Employee<br>of University is yes    |
| 88     |      | Other Quota and<br>Category | Father's Designation                            | Only Visible if Ward of<br>University Employee is Yes<br>and Is your Father Employee<br>of University is yes    |
| 89     |      |                             | Father's Employment Status                      | Only Visible if Ward of<br>University Employee is Yes<br>and Is your Father Employee<br>of University is yes    |
| 90     |      |                             | Is your Mother an Employee of the<br>University | Only Visible if Ward of<br>University Employee is Yes                                                           |
| 91     |      |                             | Name of the University                          | Only Visible if Ward of<br>University Employee is Yes<br>and Is your Mother<br>Employee of University is<br>yes |
| 92     |      |                             | Mother's Employee ID                            | Only Visible if Ward of<br>University Employee is Yes<br>and Is your Mother<br>Employee of University is<br>yes |
| 93     |      |                             | Name of the Department/Affiliated College       | Only Visible if Ward of<br>University Employee is Yes<br>and Is your Mother<br>Employee of University is<br>yes |
| 94     |      |                             | Mother's Designation                            | Only Visible if Ward of<br>University Employee is Yes<br>and Is your Mother<br>Employee of University is<br>yes |

| S. No.     | Page | Section                                             | Fields                                                 | Remarks                                       |
|------------|------|-----------------------------------------------------|--------------------------------------------------------|-----------------------------------------------|
|            | )    |                                                     |                                                        | Only Visible if Ward of                       |
|            |      |                                                     |                                                        | University Employee is Yes                    |
| 95         |      |                                                     | Mother's Employment Status                             | and Is your Mother                            |
|            |      |                                                     |                                                        | Employee of University is                     |
| 96         |      |                                                     | Result Status                                          | yes<br>Select From dropdown                   |
| 97         |      |                                                     | Passing Year                                           | Select From dropdown                          |
|            |      |                                                     |                                                        | 10th or Equivalent (pre-                      |
| 98         |      |                                                     | Qualifying Exam                                        | filled)                                       |
| 99         |      |                                                     | Place of Schooling                                     | Rural/Urban                                   |
| 100        |      |                                                     | Type of School/College                                 | Select From dropdown                          |
| 101        |      |                                                     | Other Types of School/College                          |                                               |
| 102        |      |                                                     | Qualifying Examination Country                         | Select From dropdown                          |
| 103        |      |                                                     | Qualifying Examination State                           | Select From dropdown                          |
| 10.1       |      |                                                     |                                                        | Select from the list based on                 |
| 104        |      |                                                     | Qualifying Examination District                        | State (State-District details attached)       |
| 105        |      |                                                     | Board Name                                             | Select From dropdown                          |
| 105        |      | Qualification Details<br>(Class 10th or Equivalent) |                                                        | Only Visible if Board Name                    |
| 106        |      | (Class Toth of Equivalent)                          | Other Board Name                                       | selected OTHER from the                       |
|            |      |                                                     |                                                        | dropdown                                      |
| 107        |      |                                                     | School/College Name Address                            |                                               |
| 108        |      |                                                     | School/College PIN code                                |                                               |
| 109        |      |                                                     | Roll Number                                            |                                               |
| 110        |      |                                                     | Result Mode                                            | Grade/Percentage                              |
| 111        |      |                                                     | Maximum Grade Point                                    | Visible if Result Mode                        |
| 112        |      |                                                     | CGPA Obtained                                          | Selected Grade                                |
| 113        |      |                                                     | CGPA Equivalent Percentage                             |                                               |
| 114<br>115 |      |                                                     | Maximum Marks<br>Marks Obtained                        | Visible if Result Mode<br>Selected Percentage |
| 115        |      |                                                     |                                                        |                                               |
| 110        |      |                                                     | Percentage<br>Result Status                            | Select From dropdown                          |
| 117        |      |                                                     | Passing Year                                           | Select From dropdown                          |
|            |      |                                                     |                                                        | 12th or equivalent (pre-                      |
| 119        |      |                                                     | Qualifying Exam                                        | filled)                                       |
| 120        |      |                                                     | Place of Schooling                                     | Rural/Urban                                   |
| 121        |      |                                                     | Type of School/College                                 | Select From dropdown                          |
|            |      |                                                     |                                                        | Only Visible if Type of                       |
| 122        |      |                                                     | Other Types of School/College                          | School/College is selected<br>Other.          |
| 123        |      |                                                     | Qualifying Examination Country                         | Select From dropdown                          |
| 123        |      |                                                     | Qualifying Examination State                           | Select From dropdown                          |
|            |      | Qualification Details<br>(Class 12th or Equivalent) |                                                        | Only Visible if the state is                  |
| 125        |      |                                                     | Qualifying Examination District                        | selected.                                     |
| 126        |      |                                                     | Board Name                                             | Select From dropdown                          |
|            |      |                                                     |                                                        | Only Visible if Board Name                    |
| 127        |      |                                                     | Other Board Name                                       | selected OTHER from the                       |
| 120        |      |                                                     | Sahaal/Callaga Nama Adama                              | dropdown                                      |
| 128<br>129 |      |                                                     | School/College Name Address<br>School/College pin code |                                               |
| 129        |      |                                                     | Roll Number                                            |                                               |
| 130        |      |                                                     | Result Mode                                            | Grade/Percentage                              |
| 131        |      |                                                     | Maximum Grade Point                                    | Visible if Result Mode                        |
| 132        |      |                                                     | CGPA Obtained                                          | Selected Grade                                |
| 155        |      |                                                     |                                                        | - trette Sindo                                |

| S. No. | Page                | Section                           | Fields                                                          | Remarks                                                                                                    |
|--------|---------------------|-----------------------------------|-----------------------------------------------------------------|----------------------------------------------------------------------------------------------------|
| 134    |                     |                                   | CGPA Equivalent Percentage                                      |                                                                                                    |
| 135    |                     |                                   | Maximum Marks                                                   |                                                                                                    |
| 136    | 1                   |                                   | Marks Obtained                                                  | Visible if Result Mode                                                                                                    |
| 137    |                     |                                   | Percentage                                                      | - Selected Percentage                                                                                                    |
| 138    |                     |                                   | Centre City Preference 1                                        | Select Exam Centre City                                                                                                    |
| 139    |                     | Examination Centre<br>Details     | Centre City Preference 2                                        | from the dropdown, based<br>on permanent and contact<br>address state/country                                                                        |
| 140    |                     | Institution /                     | Select University / Institution Name                            | Select From dropdown                                                                                                    |
| 141    |                     | University/Programme<br>Selection | Select Programme Name                                           | Only Visible if the<br>University / Institution<br>Name is selected.                                                                                 |
| 142    |                     |                                   | Test Paper / Subject 1                                          | Teaching Aptitude (default)                                                                                                    |
| 143    |                     |                                   | Medium of Test Paper / Subject 1                                | To be chosen as per the options available                                                                                                    |
| 144    |                     |                                   | Test Paper / Subject 2                                          | General Test (default)                                                                                                    |
| 145    |                     |                                   | Medium of Test Paper / Subject 2                                | To be chosen as per the options available                                                                                                    |
| 146    |                     |                                   | Language 1 / Subject 3                                          | Select from dropdown                                                                                                    |
| 147    |                     |                                   | Language 2 / Subject 4                                          | Select from the dropdown (other than Language 1)                                                                                                    |
| 148    |                     | Test Paper / Subject(s)           | Test Paper / Subject 5                                          | Select from dropdown                                                                                                    |
| 149    |                     | Selection                         | Medium of Test Paper / Subject 5                                | Visible if Test Paper /<br>Subject 5 is Domain<br>specific.                                                                                          |
| 150    |                     |                                   | Test Paper / Subject 6                                          | Select from dropdown                                                                                                    |
| 151    |                     |                                   | Medium of Test Paper / Subject 6                                | Visible if Test Paper /<br>Subject 6 is Domain<br>specific.                                                                                          |
| 152    |                     |                                   | Test Paper / Subject 7                                          | Select from dropdown                                                                                                    |
| 153    |                     |                                   | Medium of Test Paper / Subject 7                                | Visible if Test Paper /<br>Subject 7 is Domain<br>specific.                                                                                          |
| 154    |                     |                                   | Candidate's Photograph (with 80% face without mask) (jpg, jpeg) | The size of the scanned<br>photograph should be<br>between 10 kb to 200 kb                                                                           |
| 155    | Documents<br>Upload | Lipload Images/Pdf                | Candidate's Signature (jpg, jpeg)                               | The size of the scanned<br>signature should be between<br>4 kb to 30 kb                                                                              |
| 156    |                     | Opioad                            |                                                                 | Person With Benchmark Disability<br>(PwBD) Certificate (pdf) (On<br>Selection of PwBD Candidate with<br>benchmark disability 40% or more as<br>yes ) |

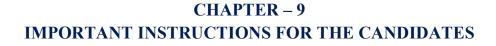

- 1. Candidates are advised to report at the Examination Center well in time i.e. 2 hours before commencement of the examination.
- 2. Candidates should take their seats immediately after the opening of the Examination Hall. If the candidates do not report in time due to any reason i.e. traffic jam, train/bus delay, etc, they are likely to miss some of the important instructions to be announced in the Examination Rooms/Halls. The NTA shall not be responsible for any delay.
- 3. The candidate must show, on-demand, the Admit Card downloaded/printed from the NTA website for admission in the examination room/hall. The Test Centre Staff on duty is authorized to verify the identity of candidates and may take steps to verify and confirm the identity credentials. Candidates are requested to extend their full cooperation. A candidate who does not possess a valid Admit Card and authorized Photo ID shall not be permitted to take the examination under any circumstances by the Centre Superintendent.
- 4. A seat indicating Roll Number will be allotted to each candidate. Candidates should find and sit in their allocated seats only. In case a candidate ventures to change his/her seat and does not sit on the seat allotted to him/her could face cancellation of candidature. No plea would be entertained in this regard.
- 5. The candidate should ensure that the Question Paper available on the computer is as per his/her opted subject indicated in the Admit Card. In case, the subject of the Question Paper is other than his/her opted subject, the same may be brought to the notice of the Invigilator concerned.
- 6. The candidates may approach the Centre Superintendent/Invigilator in the room for any technical assistance, first aid emergency, or any other information during the course of the examination. For any queries or issues regarding the Computer-based Based Test, the candidates may contact the Helpline Numbers available on the NTA website.
- 7. In case a candidate, by furnishing false information, appears in more than one shift/date, his candidature will be cancelled and his result will not be declared.
- 8. For those who are unable to appear on the scheduled date of the test for any reason, a re-test shall not be held by the NTA under any circumstances.

Note: Candidates shall appear at their own cost at the Centre on the Date, Tests/ Subjects, and Timing of Examination as indicated in their Admit Card issued by the NTA. Under no circumstances the choice of cities for the Centre and Timing of Examination provided in the Admit Card be changed.

*Candidates MUST bring the following documents on the day of examination at the test centre. Candidates who will not bring these will not be allowed to sit in the examination.* 

- a. Print copy of Admit Card along with Self Declaration (Undertaking) downloaded from the NTA Website (a clear printout on A4 size paper) duly filled in.
- b. One passport size photograph (same as uploaded on the Online Application Form) for pasting on the specific space in the Attendance Sheet at Centre during the examination.
- c. Any one of the authorized photo IDs (must be original, valid, and non-expired) School Identity Card/ PAN card/ Driving License/ Voter ID/ Passport/ Aadhaar Card (With photograph)/E-Aadhaar with photograph/ Ration Card with photograph/ Class 12 Board Admit Card with photograph/ Bank Passbook with Photograph.
- *d. PwBD certificate issued by the authorized medical officer, if claiming the relaxation under PwBD category*

OR

**PwBD Certificate regarding physical limitation in an examination to write** as per **Annexures** given in Information Bulletin, if claiming the relaxation under PwBD category.

#### **Rough Work**

All calculations/writing work is to be done only in the Rough Sheets provided at the Test Centre in the Examination Room/Hall and on completion of the test, candidates must hand over the Rough Sheets to the Invigilator on duty in the Room/Hall

#### CHAPTER – 10

#### **UNFAIR MEANS PRACTICES AND BREACH OF EXAMINATION RULES**

## **10.1. DEFINITION**

# Unfair Means practice is an activity that allows a candidate to gain an unfair advantage over other candidates. It includes, but is not limited to:

- a) Being in possession of any item or article which has been prohibited or can be used for unfair practices including any stationery item, communication device, accessories, eatable items, ornaments, or any other material or information relevant or not relevant to the examination in the paper concerned;
- b) Using someone to write an examination (impersonation) or preparing material for copying;
- c) Breaching examination rules or any direction issued by NTA in connection with the NCET 2024 **examination** from time to time;
- d) Assisting other candidates to engage in malpractices, giving or receiving assistance of any kind directly or indirectly or attempting to do so;
- e) Contacting or communicating or trying to do so with any person, other than the Examination Staff, during the examination time in the Examination Centre;
- f) Threatening any of the officials connected with the conduct of the examination or threatening any of the candidates;
- g) Using or attempting to use any other undesirable method or means in connection with the examination;
- Manipulation and fabrication of online documents viz. Admit Card, Rank Letter, Self-Declaration, etc.;
- i) Forceful entry in /exit from Examination Centre/Hall;
- j) Use or attempt to use an electronic device after entering the Examination Centre;
- k) Affixing/uploading of wrong/morphed photographs/signatures on the Application Form/Admit Card/Proforma;
- 1) Creating obstacles in the smooth and fair conduct of the examination.
- m) Any other malpractices declared as Unfair Means by the NTA.

Note: Any candidate with more than one Application Number (more than one SCORE CARDS) will be treated as UFM, even if found at a later stage, and strict action will be taken against that Candidate.

#### **10.2. PUNISHMENT FOR USING UNFAIR MEANS AND PRACTICES**

If a candidate indulges in any of the above or similar practices during the course of, before, or after the examination, he/she shall be deemed to have used unfair practices and thus shall be booked under the UNFAIR MEANS (UFM) case. The candidate would be debarred for 3 years in the future and shall also be liable *for criminal action* and /or any other action as deemed fit.

#### **10.3. CANCELLATION OF RESULT**

The result of **NCET 2024** of the candidate(s) who indulges in Unfair means Practices will be cancelled and will not be declared. Similarly, the result of those candidates who appear from the Centre other than the one allotted to them or allow another candidate/person to write the exam on his behalf will be cancelled. No plea will be entertained in this regard.

## CHAPTER 11 BARRED ITEMS

#### **11.1 Barred Items**

- 11.1.1 The candidates will be subjected to extensive and compulsory frisking before entering the Examination Centre with the help of highly sensitive metal detectors. The candidates are not allowed to carry the following items inside the Examination Centre under any circumstances.
  - a) Any item like textual material (printed or written), bits of paper, Geometry/Pencil Box, Plastic Pouch, Calculator, Pen, Scale, Writing Pad, Pen Drives, Eraser, Calculator, Log Table, Electronic Pen/Scanner, etc.
  - b) Any communication device like Mobile Phone, Bluetooth, Earphones, Microphone, Pager, Health Band, etc.
  - c) Other items like Wallet, Goggles, Handbags, Belt, Cap, etc.
  - d) Any Watch/Wristwatch, Bracelet, Camera, etc.
  - e) Any ornaments/metallic items.
  - f) Any food items opened or packed, water bottles, etc.
  - g) Any other item that could be used for unfair means, by hiding communication devices like a microchip, camera, Bluetooth device, etc.
- **11.1.2** No arrangement will be made at the Centres for keeping any articles/items belonging to the candidates.
- **11.1.3** The candidates wearing articles or objects of faith (customary/ cultural/ religious ) should report at the examination centre atleast **two hours before the last reporting time** so that there is enough time for proper frisking without any inconvenience to the candidate while maintaining the sanctity of the examination. If upon screening, it is discovered that any candidate is actually carrying a suspected device within such an item of faith, he/ she may be asked not to take it into the examination hall.

Note: The NTA believes in the sanctity and fairness of conducting the examination, however, it also believes in the sensitivity involved in frisking (girl) candidates and will issue comprehensive instructions accordingly to the staff and other officials at the Examination Centres. The frisking of the female candidates will be done inside a closed enclosure by female staff only.

## CHAPTER – 12 DISPLAY OF ANSWER KEY FOR CHALLENGE

#### 12.1. DISPLAY OF ANSWER KEY FOR CHALLENGES

- The NTA will display the Provisional Answer Key of the questions on the NTA website: <u>https://ncet.samarth.ac.in/</u>, with a Public Notice, issued to this effect on the said website, to provide an opportunity to the candidates to challenge the Provisional Answer Keys with a non-refundable online payment of ₹ 200/- per question challenged as processing charges. The provisional Answer Keys are likely to be displayed for two to three days.
- 2. Only paid challenges made during the stipulated time through the key challenge link will be considered. Challenges without justification/evidence and those filed on any other medium other than the prescribed link will not be considered.
- 3. The NTA decision on the challenges shall be final and no further communication will be entertained. NTA will not inform the Candidates individually about the outcome of the challenges made.
- 4. The subject experts will examine all the challenges received and then a final answer key will be displayed and declared.
- 5. The result will be compiled based on the final answer key declared. No grievance with regard to answer key(s) after the declaration of the result/NTA Score of NCET 2024 will be entertained.

### 12.2. DISPLAY OF RECORDED RESPONSES

The NTA will display the recorded responses and Question Papers attempted by the candidates on the NTA website <u>https://ncet.samarth.ac.in/</u> prior to the declaration of the result/NTA Score. The recorded responses are likely to be displayed for two to three days.

#### **12.3. MARKING SCHEME OF EXAMINATION**

For Multiple Choice Questions: To answer a question, the candidates need to choose one option corresponding to the correct answer or the most appropriate answer. However, if any anomaly or discrepancy is found after the process of challenges of the key verification, it shall be addressed in the following manner:

- i. Correct answer or the most appropriate answer: Four marks (+4)
- ii. Any incorrect option marked will be given minus one mark (-1).
- iii. Unanswered/Marked for Review will be given no mark (0).
- iv. If more than one option is found to be correct then Four marks (+4) will be awarded to only those who have marked any of the correct options.

- v. If all options are found to be correct then Four marks (+4) will be awarded to all those who have attempted the question.
- vi. If none of the options is found correct a question is found to be wrong or a question is dropped, then all candidates **who have attempted the dropped question** will be given four marks (+4) marks.

#### 12.4. USE OF SCORES OF NCET 2024 BY OTHER ORGANIZATIONS

The scores/results of NCET 2024 may be utilized by other organizations as per their eligibility criteria/norms/applicable regulations/guidelines/rules.

The University / Institution / Organization may admit any candidate who has appeared for NCET 2024 irrespective of the fact that the candidate has chosen that University / Institution / Organization in the online Application Form of NCET 2024. Moreover, the candidate must fulfill the eligibility criteria for the Course where the admission is being taken.

#### $\mathbf{CHAPTER} - \mathbf{13}$

## NCET 2024 NTA Score for Admissions in Central and Other Participating Universities / Institutions / Government Colleges

## **13.1. NCET 2024 NTA SCORE**

- a) If the examination is conducted in multi-shift papers, raw (actual) marks obtained by the candidates in different shifts/sessions will be converted to NTA Score.
- b) As per the policy, raw marks will not be given to the candidates if the examination is conducted in multiple shifts.
- c) The detailed procedure for the compilation of the NTA Score is available on the NTA Website and also in Appendix VII of the Information Bulletin.
- d) The NTA Score of NCET 2024 is valid for admission to the academic year 2024 25 only.

#### **13.2.** RE-EVALUATION / RE-CHECKING OF RESULT

- a) The result for NCET 2024 will be processed based on the Final Answer Keys. No grievance with regard to Answer Key(s) after the Declaration of Result of NCET 2024 will be entertained.
- b) The marks obtained by a candidate will be considered further for computation of the result of NCET 2024.
- c) There shall be no re-evaluation/re-checking of the result. No correspondence in this regard shall be entertained.
- d) No Score Card will be dispatched to the candidates and the candidates are advised to download their Score Cards for NCET 2024 from the website: <u>https://ncet.samarth.ac.in</u>.

#### **13.3. ADMISSIONS**

- a) Merely appearing in NCET 2024 does not confer any right to the candidate for admission to the desirous University / Institution.
- b) The selection and admission are subject to fulfilling the admission criteria, eligibility, rank in the merit list, medical fitness, verification of original documents, and such other criteria as may be prescribed by the University.
- c) Admissions are handled at the level of each of the Central/State Universities/Institutions which also include IITs, NITs, RIEs, and Government Colleges for their respective programs. After the declaration of the NCET 2024 result by NTA, the respective CUs will declare the counselling/ admission schedule and merit list based on the NCET 2024 score and the other criteria of the respective University.

For all admission-related procedures/queries, the candidates are advised to refer to the website of the applied University.

#### d) NTA does not have any role in the preparation of the Merit List.

## CHAPTER – 14 MISCELLANEOUS

#### **14.1. CORRESPONDENCE WITH NTA**

All the correspondence should preferably be addressed by e-mail. The email query shall be addressed only if it is not anonymous and contains the name, postal address, and contact number of the sender. An email containing vague or general queries and other queries as contained in the Information Bulletin shall not be entertained. Queries shall not be entertained from a person claiming to be representatives, associates, or officiates of the applicant candidate. The following information shall not be revealed by NTA:

- a. Internal documentation/status.
- b. The internal decision-making process of NTA. Any claim/counterclaim thereof.
- c. Dates and venue of internal meetings or name of the staff/officers dealing with it.
- d. Any information which cannot be revealed in the opinion of NTA.

#### **14.2. WEEDING OUT RULES**

The record of National Common Entrance Test NCET 2024. would be preserved up to **90** days from the date of declaration of the result.

#### **14.3. LEGAL JURISDICTION**

All disputes pertaining to the conduct of NCET 2024. Examination including Results shall fall within the jurisdiction of Delhi only. Further, any grievance/representation arising out of the Result shall be entertained only when raised within 30 days from the declaration of the result. Further, the copy of the Legal Notice or Writ Petition/Petition/Appeal/Reply may be served to NTA only through: <u>legal@nta.ac.in</u>

#### 14.4. RTI

Information uploaded on the website shall not be provided to the candidate or any other person under R.T.I. Act, 2005. The information uploaded on the website shall remain for a specific period only. Therefore, the candidates are advised to download the uploaded information and keep it with them for the future. In due course of examination or the midway of process, neither any application under the Right to Information Act, 2005 shall be entertained nor information will be provided.

#### **Annexure-I** Form-PwD (IV)

## **Disability Certificate**

## Certificate for persons with a disability under the RPwD Act, 2016 having less than 40% disability

Recent PP size attested photograph (showing face only) of the person with disability

This is to certify that; we have examined Mr./Ms./Mrs. ..... (name of the candidate), S/o /D/o with ...... (nature of disability/condition), and to state that he/she has a limitation which hampers his/her writing capability owing to his/her above condition. He/she requires the support of a scribe for writing the examination.

2. The above candidate uses aids and assistive devices such as prosthetics & orthotics, and hearing aids (name to be specified) which is /are essential for the candidate to appear at the examination with the assistance of a scribe.

3. This certificate is issued only for the purpose of appearing in written examinations conducted by recruitment agencies as well as academic institutions and is valid up to (it is valid for a maximum period of six months or less as may be certified by the medical authority)

| (Signature & Name)     | (Signature & Name)                                                            | Signature &    | (Signature &  | (Signature & |  |  |  |  |  |  |
|------------------------|-------------------------------------------------------------------------------|----------------|---------------|--------------|--|--|--|--|--|--|
|                        |                                                                               | Name)          | Name)         | Name)        |  |  |  |  |  |  |
| Orthopedic / PMR       | Clinical Psychologist/                                                        | Neurologist    | Occupational  | Other        |  |  |  |  |  |  |
| specialist             | Rehabilitation                                                                | (if available) | therapist (if | Expert, as   |  |  |  |  |  |  |
|                        | Psychologist/Psychiatrist                                                     |                | available)    | nominated    |  |  |  |  |  |  |
|                        | / Special Educator                                                            |                |               | by the       |  |  |  |  |  |  |
|                        |                                                                               |                |               | Chairperson  |  |  |  |  |  |  |
|                        |                                                                               |                |               | (if any)     |  |  |  |  |  |  |
| (Signature & Name)     |                                                                               |                |               |              |  |  |  |  |  |  |
|                        |                                                                               |                |               |              |  |  |  |  |  |  |
| Chief Medical Officer/ | Chief Medical Officer/Civil Surgeon/Chief District Medical OfficerChairperson |                |               |              |  |  |  |  |  |  |

Signature of medical authority

hief Medical Officer/Civil Surgeon/Chief District Medical Officer.....Charperson

Name of Government Hospital/Health Care Centre with Seal

Place: Date:

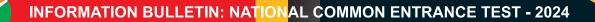

#### **Annexure-II**

## Letter of Undertaking for Using Own Scribe

| Ι                    | ,                  | a candidate with    | 1         |          |             | (nan      | ne of the disabi   | lity) |
|----------------------|--------------------|---------------------|-----------|----------|-------------|-----------|--------------------|-------|
| appearing for t      | he                 |                     | _(name    | e of the | e examinat  | ion) bea  | ring Application   | No.   |
|                      | at                 |                     | _ (name   | of the   | e centre)   | in the I  | District           | ,     |
|                      |                    | (name               | of        | the      | State).     | Му        | qualification      | is    |
|                      |                    |                     |           |          |             |           |                    |       |
| I do hereby state th | at                 |                     |           | _ (name  | e of the sc | ribe) wil | ll provide the ser | vice  |
| of scribe/reader     | /lab assistant for | the undersigned f   | or taking | g the at | foresaid e  | xaminati  | ion.               |       |
|                      |                    |                     |           |          |             |           |                    |       |
| I do hereby und      | ertake that his    | qualification is    |           |          |             |           | In c               | ase,  |
| subsequently, i      | t is found that h  | is qualification is | not as d  | eclared  | l by the ur | ndersign  | ed and is beyond   | my    |
| qualification, I     | shall forfeit my 1 | right to the admiss | ion and   | claims   | relating th | ereto.    |                    |       |

(Signature of the candidate with disability)

Place: Date:

Photograph of Scribe

#### (Self-Attested Photograph)

| Name of Scribe | ID of the Scribe | ID Number |
|----------------|------------------|-----------|
|                |                  |           |
|                |                  |           |

#### Appendix - I

## List of Central/State Universities/Institutions including IITs, NITs, RIEs, and Government Colleges for the Academic Session 2024-25

| S.<br>No. | State           | Region<br>(Territorial<br>Jurisdiction)                   | Higher Education Institutions                                       | Approved<br>Course | Stages      | Approved<br>Unit<br>(Intake) |
|-----------|-----------------|-----------------------------------------------------------|---------------------------------------------------------------------|--------------------|-------------|------------------------------|
| 1.        | HARYANA         | NRC                                                       | Chaudhary Devi Lal University,                                      | B.A.               | Secondary   | 1 Unit                       |
|           |                 |                                                           | Sirsa, Barnala Road, Haryana-                                       | B.Ed.              | 5           | (50 seats)                   |
|           |                 |                                                           | 125055                                                              | B.Sc.              | Secondary   | 1 Unit                       |
|           |                 |                                                           |                                                                     | B.Ed.              |             | (50 seats)                   |
| 2.        | PUNJAB          | NRC                                                       | Guru Nanak Dev University,                                          | B.A.               | Secondary   | 1 Unit                       |
|           |                 |                                                           | G.T. Road, Amritsar, Punjab-                                        | B.Ed.              | -           | (50 seats)                   |
|           |                 |                                                           | 143005                                                              | B.Sc.              | Secondary   | 1 Unit                       |
|           |                 |                                                           |                                                                     | B.Ed.              |             | (50 seats)                   |
|           |                 |                                                           |                                                                     | B.Com.             | Secondary   | 1 Unit                       |
|           |                 |                                                           |                                                                     | B.Ed.              |             | (50 seats)                   |
| 3.        | UTTARAKHAND     | NRC                                                       | Department of Education Birla                                       | B.A.               | Secondary   | 1 Unit                       |
|           |                 |                                                           | Campus HNB Garhwal                                                  | B.Ed.              |             | (50 seats)                   |
|           |                 |                                                           | University Srinagar Pauri                                           | B.Sc.              | Secondary   | 1 Unit                       |
|           |                 |                                                           | Garhwal, Uttarakhand-246174                                         | B.Ed.              |             | (50 seats)                   |
|           |                 |                                                           |                                                                     | B.Com.             | Secondary   | 1 Unit                       |
|           |                 |                                                           |                                                                     | B.Ed.              |             | (50 seats)                   |
| 4.        | UTTAR           | NRC                                                       | Gautam Buddha University, Near                                      | B.A.               | Middle      | 1 Unit                       |
|           | PRADESH         | Kasna, Yamuna Expressway,<br>Dhanda, Greater Noida Gautam | B.Ed.                                                               | ~ 1                | (50 seats)  |                              |
|           |                 |                                                           | Budh Nagar, Uttar Pradesh-201312                                    | B.Sc.              | Secondary   | 1 Unit                       |
|           |                 |                                                           | Duai Pugui, Otar Pladosi 201312                                     | B.Ed.              | <u> </u>    | (50 seats)                   |
|           |                 |                                                           |                                                                     | B.Com.             | Secondary   | 1 Unit                       |
| -         |                 | NIDG                                                      |                                                                     | B.Ed.              | 6           | (50 seats)                   |
| 5.        | UTTAR           | NRC                                                       | Institute Of Education                                              | B.A.               | Preparatory | 1 Unit                       |
|           | PRADESH         |                                                           | Bundelkhand University, Kanpur<br>Road Jhansi, Uttar Pradesh-284128 | B.Ed.              | <b>D</b> (  | (50 seats)                   |
|           |                 |                                                           | Road shansi, Ottal I ladesii-204120                                 | B.Sc.              | Preparatory | 1 Unit                       |
| (         |                 | NIDC                                                      | India Condhi National Open                                          | B.Ed.              | 0 1         | (50 seats)                   |
| 6.        | DELHI           | NRC                                                       | Indira Gandhi National Open<br>University, Maidan Garhi, Main       | B.A.               | Secondary   | 2 Units                      |
|           |                 |                                                           | IGNOU Road, Neb Sarai, South                                        | B.Ed.<br>B.Sc.     | Casardamy   | (100 seats)<br>2 Units       |
|           |                 |                                                           | Delhi, Delhi-110068                                                 | B.Sc.<br>B.Ed.     | Secondary   | (100 seats)                  |
|           |                 |                                                           |                                                                     | B.Com.             | Secondary   | 2 Units                      |
|           |                 |                                                           |                                                                     | B.Ed.              | Secondary   | (100 seats)                  |
| 7.        | DELHI           | NRC                                                       | School Of Education Studies, Dr.                                    | B.Eu.<br>B.A.      | Preparatory | 1 Unit                       |
| 7.        | DELIII          | MAC                                                       | B. R. Ambedkar University Delhi,                                    | B.Ed.              | Teparatory  | (50 seats)                   |
|           |                 |                                                           | Lodhi Road, Aliganj, South Delhi,                                   | B.A.               | Secondary   | 1 Unit                       |
|           |                 |                                                           | Delhi-110003                                                        | B.Ed.              | Secondary   | (50 seats)                   |
| 8.        | HARYANA         | NRC                                                       | Central University of Haryana,                                      | B.A.               | Secondary   | 1 Unit                       |
| 0.        |                 | inte                                                      | Jant-Pali, Mahendergarh-Dadri                                       | B.Ed.              | Secondary   | (50 seats)                   |
|           |                 |                                                           | Road, Mahindergarh, Haryana-                                        | 2.24               |             | (0000000)                    |
|           |                 |                                                           | 123031                                                              |                    |             |                              |
| 9.        | UTTAR           | NRC                                                       | Aligarh Muslim University,                                          | B.A.               | Secondary   | 1 Unit                       |
|           | PRADESH         |                                                           | Aligarh, Uttar Pradesh                                              | B.Ed.              |             | (50 seats)                   |
|           |                 |                                                           |                                                                     | B.Sc.              | Secondary   | 1 Unit                       |
| 1.0       | TT A DATA AND A |                                                           |                                                                     | B.Ed.              | a           | (50 seats)                   |
| 10.       | HARYANA         | NRC                                                       | Department of Education, Maharshi                                   | B.A.               | Secondary   | 1 Unit                       |
|           |                 |                                                           | Dayanand University, Rohtak,<br>Haryana                             | B.Ed.              | <b>a i</b>  | (50 seats)                   |
|           |                 |                                                           | 1141 y 4114                                                         | B.Com.             | Secondary   | 1 Unit                       |

|       |                   | (Territorial<br>Jurisdiction) | Name and Address of the<br>Higher Education Institutions<br>(HEIs)     | Course          | Stages       | Approved<br>Unit<br>(Intake) |
|-------|-------------------|-------------------------------|------------------------------------------------------------------------|-----------------|--------------|------------------------------|
|       |                   |                               |                                                                        | B.Ed.           |              | (50 seats)                   |
| 11.   | PUNJAB            | NRC                           | Dr. B R Ambedkar National                                              | B.Sc.           | Secondary    | 1 Unit                       |
|       | I CIWIID          | THE                           | Institute of Technology Lidhran                                        | B.Ed.           | Secondary    | (50 seats)                   |
|       |                   |                               | Bidhipur, GT Road Amritsar                                             | 2124            |              | (000000)                     |
|       |                   |                               | Bypass Jalandhar, Punjab-144027                                        |                 |              |                              |
| 12.   | UTTARAKHAND       | NRC                           | Kumaun University Sleepy Hollow,                                       | B.A.            | Preparatory  | 1 Unit                       |
|       |                   |                               | Nainital, Uttarakhand-263001                                           | B.Ed.           |              | (50 seats)                   |
|       |                   |                               |                                                                        | B.Sc.           | Preparatory  | 1 Unit                       |
|       |                   |                               |                                                                        | B.Ed.           | D            | (50 seats)                   |
|       |                   |                               |                                                                        | B.Com.          | Preparatory  | 1 Unit                       |
| 12    |                   | NDC                           | Central University of Kashmir,                                         | B.Ed.           | MC 1.11.     | (50 seats)                   |
| 13.   | JAMMU AND         | NRC                           | Tulmullah, Ganderbal, Jammu and                                        | B.A.            | Middle       | 1 Unit                       |
|       | KASHMIR           |                               | Kashmir-191131                                                         | B.Ed.           |              | (50 seats)                   |
| 14.   | JAMMU AND         | NRC                           | Government College of Education,                                       | B.A.            | Preparatory  | 1 Unit                       |
|       | KASHMIR           |                               | Canal Road, Jammu, Jammu And                                           | B.Ed.           | 1 2          | (50 seats)                   |
|       |                   |                               | Kashmir-180016                                                         | B.A.            | Foundational | 1 Unit                       |
|       |                   |                               |                                                                        | B.Ed.           |              | (50 seats)                   |
| 15.   | DELHI             | NRC                           | Mata Sundri College for Women,                                         | B.A.            | Middle       | 1 Unit                       |
|       |                   |                               | Mata Sundri Lane, New Delhi,                                           | B.Ed.           |              | (50 seats)                   |
|       |                   |                               | 110002                                                                 | B.A.            | Secondary    | 1 Unit                       |
|       |                   |                               |                                                                        | B.Ed.           |              | (50 seats)                   |
| 16.   | DELHI             | NRC                           | Shyama Prasad Mukherji College                                         | B.A.            | Secondary    | 1 Unit                       |
|       |                   |                               | for Women, North Ave, West<br>Punjabi Bagh, Punjabi Bagh, Delhi,       | B.Ed.           |              | (50 seats)                   |
|       |                   |                               | 110026                                                                 |                 |              |                              |
| 17.   | MAHARASHTRA       | WRC                           | Mahatma Gandhi Antarrashtriya                                          | B.A.            | Secondary    | 1 Unit                       |
| - / · |                   |                               | Hindi Vishwavidyalaya, Gandhi                                          | B.Ed.           | ·            | (50 seats)                   |
|       |                   |                               | Hills Wardha, Maharashtra-                                             |                 |              | × ,                          |
| 10    |                   | UD G                          | 442001                                                                 |                 | ~ 1          | <b>0 1 1</b>                 |
| 18.   | MADHYA            | WRC                           | Regional Institute Of Education,<br>Bhopal, Shyamla Hills, Bhopal,     | B.Sc.           | Secondary    | 2 Units                      |
|       | PRADESH           |                               | Madhya Pradesh- 462002                                                 | B.Ed.           | C 1          | (100 seats)                  |
|       |                   |                               | Maanja Maadon 102002                                                   | B.A.<br>B.Ed.   | Secondary    | 1 Unit                       |
| 19.   | RAJASTHAN         | WRC                           | Regional Institute Of Education,                                       | B.Eu.<br>B.A.   | Secondary    | (50 seats)<br>1 Unit         |
| 19.   | KAJASIIIAN        | WKC                           | Pushkar Road, Ajmer, Rajasthan-                                        | B.Ed.           | Secondary    | (50 seats)                   |
|       |                   |                               | 305004                                                                 | B.Sc.           | Secondary    | 2 Units                      |
|       |                   |                               |                                                                        | B.Ed.           | Secondary    | (100  seats)                 |
| 20.   | MAHARASHTRA       | WRC                           | SNDT Women's University,                                               | B.A.            | Secondary    | 1 Unit                       |
| 20.   |                   | wite                          | Mumbai, Erandwane, Karve Road,                                         | B.Ed.           | Secondary    | (50 seats)                   |
|       |                   |                               | Haveli, Pune, Pune, Maharashtra-                                       | D.E.a.          |              | (00000000)                   |
|       |                   |                               | 411038                                                                 |                 |              |                              |
| 21.   | MADHYA            | WRC                           | Doctor Harisingh Gour                                                  | B.A.            | Secondary    | 1 Unit                       |
|       | PRADESH           |                               | Vishwavidyalaya, University Road<br>Over Patharia Hills, Sagar, Madhya | B.Ed.           | ~ .          | (50 seats)                   |
|       |                   | Pradesh-470003                | B.Sc.                                                                  | Secondary       | 1 Unit       |                              |
|       |                   |                               |                                                                        | B.Ed.           | <b>C</b> 1   | (50 seats)                   |
|       |                   |                               |                                                                        | B.Com.          | Secondary    | 1 Unit                       |
| 22    | MADIIVA           | WDC                           | Mahatma Gandhi Chitrakoot                                              | B.Ed.           | Sacandar     | (50 seats)                   |
| 22.   | MADHYA<br>PRADESH | WRC                           | Gramodaya Vishwavidyalaya                                              | B.A.<br>B.Ed.   | Secondary    | 1 Unit                       |
|       | TRADEST           |                               | Rajaula, Chitrakoot Satna Road,                                        | B.Ed.<br>B.Sc.  | Secondary    | (50 seats)<br>1 Unit         |
|       |                   |                               | Majhgawan, Satna, Madhya                                               | B.Sc.<br>B.Ed.  | Secondary    | (50 seats)                   |
|       |                   |                               | Pradesh-485334                                                         |                 | Secondary    | 1 Unit                       |
|       |                   |                               |                                                                        | B.Com.<br>B.Ed. | Secondary    | (50 seats)                   |

| S.<br>No. | State                | <b>Region</b><br>(Territorial<br>Jurisdiction) | Name and Address of the<br>Higher Education Institutions<br>(HEIs)                                                                                                    | Approved<br>Course                                  | Stages                              | Approved<br>Unit<br>(Intake)                                         |
|-----------|----------------------|------------------------------------------------|----------------------------------------------------------------------------------------------------|-----------------------------------------------------|-------------------------------------|----------------------------------------------------------------------|
| 23.       | RAJASTHAN            | WRC                                            | Central University Of Rajasthan,<br>Banadrsindri, Nh8, Bandarsindri,<br>Kishangarh, Ajmer, Rajasthan-<br>305817                                                                      | B.Sc.<br>B.Ed.                                      | Secondary                           | 1 Unit<br>(50 seats)                                                 |
| 24.       | ODISHA               | ERC                                            | Maharaja Purnachandra<br>Autonomous College, Takhatpur,<br>Nou Road, Baripada, Mayurbhanj,<br>Odisha-757003                                                                          | B.A.<br>B.Ed.<br>B.Sc.<br>B. Ed.                    | Secondary<br>Secondary              | 1 Unit<br>(50 seats)<br>1 Unit<br>(50 seats)                         |
| 25.       | ASSAM                | ERC                                            | Tyagbir Hem Baruah College,<br>Karchantola, Naduar, Jamugurihat,<br>Sonitpur, Assam -784189                                                                                          | B.A.<br>B.Ed.<br>B.Sc.<br>B. Ed.                    | Secondary<br>Secondary              | 1 Unit<br>(50 seats)<br>1 Unit<br>(50 seats)                         |
| 26.       | ASSAM                | ERC                                            | North Lakhimpur College<br>(Autonomous), Khelmati, Nl<br>Colassamlege Road, North<br>Lakhimpur, Assam-787031                                                                         | B. Ed.<br>B.Ed.<br>B.Sc.<br>B.Ed                    | Secondary<br>Secondary              | 1 Unit<br>(50 seats)<br>1 unit<br>(50 Seats)                         |
| 27.       | ARUNACHAL<br>PRADESH | ERC                                            | Rajiv Gandhi University, Doimukh,<br>Papumpara, Arunachal Pradesh -<br>791112                                                                                                    | B.A.<br>B.Ed.                                       | Secondary                           | 1 Unit<br>(50 seats)                                                 |
| 28.       | WEST BENGAL          | ERC                                            | Indian Institute of Technology<br>Kharagpur 1, Midnapur, West<br>Bengal-721302                                                                                                    | B.Sc.<br>B. Ed.                                     | Secondary                           | 1 Unit<br>(50 seats)                                                 |
| 29.       | TRIPURA              | ERC                                            | National Institute of Technology<br>Jirania, Nit Road, Agartala, West<br>Tripura -799046                                                                                             | B.Sc.<br>B. Ed.                                     | Secondary                           | 1 Unit<br>(50 seats)                                                 |
| 30.       | MEGHALAYA            | ERC                                            | Kiang Nangbah Government<br>College, Jowai, Nh-6, Jowai, West<br>Jaintia Hills, Meghalaya-793150                                                                                     | B.A.<br>B.Ed.<br>B.Sc.<br>B. Ed.                    | Secondary                           | 1 Unit<br>(50 seats)<br>1 Unit<br>(50 seats)                         |
| 31.       | KERALA               | SRC                                            | Central University of Kerala,<br>Periya, Tejaswini Hills, Hosdurg,<br>Kanhangad, Kasaragod, Kerala -<br>671320                                                                       | B.Sc.<br>B.Ed.<br>B.A.<br>B.Ed.<br>B.Com.<br>B.Ed.  | Secondary<br>Secondary<br>Secondary | 1 Unit<br>(50 seats)<br>1 Unit<br>(50 seats)<br>1 Unit<br>(50 seats) |
| 32.       | TELANGANA            | SRC                                            | Department Of Education and<br>Training, Maulana Azad National<br>Urdu University, Gachibowli,<br>Manikonda Village, Rajendra<br>Nagar, Hyderabad, Rangareddy,<br>Telangana – 500032 | B.A.<br>B.Ed.<br>B.Sc.<br>B. Ed.<br>B.Com.<br>B.Ed. | Secondary<br>Secondary<br>Secondary | 1 Unit<br>(50 seats)<br>1 Unit<br>(50 seats)<br>1 Unit<br>(50 seats) |
| 33.       | TAMIL NADU           | SRC                                            | Central University Of Tamil Nadu,<br>Nilakkudi, Nannilam, Thiruvarur,<br>Tamil Nadu - 610005                                                                                         | B.Sc.<br>B. Ed.                                     | Secondary                           | 1 Unit<br>(50 seats)                                                 |
| 34.       | ANDHRA<br>PRADESH    | SRC                                            | National Sanskrit University,<br>Reserviour Colony, Tirupati,<br>Chittoor, Andhra Pradesh – 517507                                                                                   | B.A.<br>B.Ed.                                       | Secondary                           | 1 Unit<br>(50 seats)                                                 |
| 35.       | KERALA               | SRC                                            | National Institute Of Technology<br>Calicut, Chathamangalam,<br>Kozhikode, Kerala - 673601                                                                                           | B.Sc.<br>B. Ed.                                     | Secondary                           | 1 Unit<br>(50 seats)                                                 |
| 36.       | PUDUCHERRY           | SRC                                            | School Of Education Sj Campus<br>Pondicherry University, Kalapet<br>Revenue Village R Venkatraman<br>Nagar Silver Jubilee Campus,<br>Uzhavarkarai Panchayat                          | B.A.<br>B.Ed.<br>B.Sc.<br>B. Ed.                    | Secondary<br>Secondary              | 1 Unit<br>(50 seats)<br>1 Unit<br>(50 seats)                         |

| S.<br>No. | State             | <b>Region</b><br>(Territorial<br>Jurisdiction) | Name and Address of the<br>Higher Education Institutions<br>(HEIs)                                                                                 | Approved<br>Course                | Stages                 | Approved<br>Unit<br>(Intake)                 |
|-----------|-------------------|------------------------------------------------|----------------------------------------------------------------------------------------------------|-----------------------------------|------------------------|----------------------------------------------|
|           |                   |                                                | Puducherry - 605014                                                                                                    |                                   |                        |                                              |
| 37.       | TELANGANA         | SRC                                            | National Institute of Technology,<br>Hyderabad Highway,<br>Hanumankonda, Warangal,<br>Telangana - 506004                                           | B.Sc.<br>B. Ed.                   | Secondary              | 1 Unit<br>(50 seats)                         |
| 38.       | PUDUCHERRY        | SRC                                            | National Institute of Technology,<br>Puducherry, Thiruvettakudy,<br>Karaikal, Puducherry – 609609                                                  | B.Sc.<br>B. Ed.                   | Secondary              | 1 Unit<br>(50 seats)                         |
| 39.       | ANDHRA<br>PRADESH | SRC                                            | Dr. B. R. Ambedkar University,<br>Etcherla, Main Road, Etcherla,<br>Srikakulam, Andhra Pradesh -<br>532410                                         | B.Sc.<br>B. Ed.<br>B.A.           | Secondary<br>Secondary | 1 Unit<br>(50 seats)<br>1 Unit               |
| 40.       | KARNATAKA         | SRC                                            | Nrupathunga University (Formerly<br>Government Science College), Nt<br>Road Nrupathunga University,<br>Bangalore, Karnataka - 560001               | B.Ed.<br>B.Sc.<br>B. Ed.          | Secondary              | (50 seats)<br>1 Unit<br>(50 seats)           |
| 41.       | TELANGANA         | SRC                                            | Government Degree College,<br>Behind Csi Church, Luxettipet,<br>Mancherial, Telangana - 504215                                                     | B.A.<br>B.Ed.                     | Secondary              | 1 Unit<br>(50 seats)                         |
| 42.       | ODISHA            | ERC                                            | Indian Institute of Technology,<br>Bhubaneshwar                                                                                                    | B.Sc.,<br>B.Ed                    | Secondary              | 1 Unit<br>(50 seats)                         |
| 43.       | DELHI             | NRC                                            | Jesus and Mary College, University<br>of Delhi, San Martin Marg,<br>Chanakyapuri, Delhi, South Delhi,<br>Delhi-110021                              | B.A.<br>B.Ed.                     | Secondary              | 1 unit<br>(50 Seats)                         |
| 44.       | Haryana           | NRC                                            | Institute of Teacher Training and                                                                                                    | B.A.<br>B.Ed.                     | Secondary              | 1 unit<br>(50 Seats)                         |
|           |                   |                                                | Research Kurukshetra University,<br>Kurukshetra                                                                                                    | B.Sc.<br>B.Ed.<br>B.Com.<br>B.Ed. | Secondary              | 1 unit<br>(50 Seats)<br>1 unit<br>(50 Seats) |
| 45.       | Delhi             | NRC                                            | Department of Education,<br>University of Delhi, North Campus,<br>University of Delhi, Chhatra Marg,<br>33, Delhi, North Delhi, Delhi-<br>110007   | B.A.<br>B.Ed                      | Secondary              | 1 unit<br>(50 Seats)                         |
| 46.       | Chandigarh        | NRC                                            | Panjab University, Chandigarh,                                                                                                    | B.A.<br>B.Ed                      | Secondary              | 1 unit<br>(50 Seats)                         |
|           |                   |                                                | Sector 14, Sector 14,<br>Chandigarh, Chandigarh (UT),                                                                                              |                                   | Middle                 | 1 unit<br>(50 Seats)                         |
|           |                   |                                                | Chandigarh-160014                                                                                                    |                                   | Preparatory            | 1 unit<br>(50 Seats)                         |
| 47.       | Delhi             | NRC                                            | Guru Gobind Singh Indraprastha,<br>University, Dwarka, Golf Link<br>Road, Delhi, Delhi, Southwest<br>Delhi, Delhi110078                            | B.A.<br>B.Ed                      | Secondary              | 1 unit<br>(50 Seats)                         |
| 48.       | Punjab            | NRC                                            | Indian Institute of Technology<br>Ropar, Rupnagar, Near Bara Phool,<br>Ropar and Shri Chamkaur Sahib,<br>Rupnagar, Ropar/Rupnagar,<br>Punjab140001 | B.Sc.<br>B.Ed.                    | Secondary              | 1 unit<br>(50 Seats)                         |
| 49.       | Punjab            | NRC                                            | Punjabi University, Patiala, Arts,<br>Block No.5, Patiala, Patiala,<br>Punjab- 147002                                                              | B.A.<br>B.Ed.                     | Secondary              | 1 unit<br>(50 Seats)                         |
| 50.       | Haryana           | NRC                                            | Guru Jambheshwar University of                                                                                                    | B.A.                              | Secondary              | 1 unit                                       |

| S.<br>No. | State          | Region<br>(Territorial<br>Jurisdiction) | Name and Address of the<br>Higher Education Institutions<br>(HEIs)                                                                           | Approved<br>Course       | Stages                 | Approved<br>Unit<br>(Intake)       |
|-----------|----------------|-----------------------------------------|----------------------------------------------------------------------------------------------------|--------------------------|------------------------|------------------------------------|
|           |                |                                         | Science and Technology Hisar,                                                                                                    | B.Ed.                    |                        | (50 Seats)                         |
|           |                |                                         | Hissar, Haryana -125001                                                                                                    | B.Sc.<br>B.Ed.           | Secondary              | 1 unit<br>(50 Seats)               |
| 51.       | Punjab         | NRC                                     | Central University of Punjab,<br>Ghudda, Badal Road, Bathinda,                                                                               | B.A.<br>B.Ed.            | Secondary              | 1 unit<br>(50 Seats)               |
|           |                |                                         | Punjab-151401                                                                                                    | B.Sc.<br>B.Ed.           | Secondary              | 1 unit<br>(50 Seats)               |
| 52.       | Maharashtra    | WRC                                     | Shivaji University, Kolhapur,<br>Maharashtra-416004                                                                                          | B.Sc.<br>B.Ed.           | Secondary              | 1 unit<br>(50 Seats)               |
| 53.       | Maharashtra    | WRC                                     | Department of Education and                                                                                                    | B.A.<br>B.Ed             | Secondary              | 1 unit<br>(50 Seats)               |
|           |                |                                         | Extension, Savitribai Phule, Pune<br>University Karwar, Nh 62 Nagaur<br>Maharashtra                                                          | B.Sc.<br>B.Ed.<br>B.Com. | Secondary<br>Secondary | 1 unit<br>(50 Seats)<br>1 unit     |
| 54.       | Gujarat        | WRC                                     | The Maharaja Sayajirao University<br>of Baroda, Vadodara (Baroda),<br>Gujarat-390002                                                         | B.Ed.<br>B.A.<br>B.Ed.   | Secondary              | (50 Seats)<br>1 unit<br>(50 Seats) |
| 55.       | Jodhpur        | WRC                                     | Indian Institute of Technology<br>Jodhpur, Nh 62, Nagaur Road,<br>Karwar, Jodhpur, Rajasthan342030                                           | B.Sc.<br>B.Ed            | Secondary              | 1 unit<br>(50 Seats)               |
| 56.       | Madhya Pradesh | WRC                                     | Central Sanskrit University Bhopal<br>Campus, Bag Sevaniya, Bhopal,<br>Madhya Pradesh462043                                                  | B.A.<br>B.Ed.            | Secondary              | 2 unit<br>(100 Seats)              |
| 57.       | Rajasthan      | WRC                                     | Central Sanskrit University,<br>Gopalpura Bypass, Triveni Nagar,<br>Jaipur Campus, Rajasthan-302018                                          | B.A.<br>B.Ed             | Secondary              | 2 unit<br>(100 Seats)              |
| 58.       | Chhattisgarh   | WRC                                     | Institute of Teachers Education, Pt.                                                                                                    | B.A.<br>B.Ed             | Secondary              | 1 unit<br>(50 Seats)               |
|           |                |                                         | Ravishankar Shukla University,<br>Amanaka G.E. Road, Raipur –                                                                                | B.Sc.<br>B.Ed.           | Secondary              | 1 unit<br>(50 Seats)               |
|           |                |                                         | 492010                                                                                                    | B.Com.<br>B.Ed           | Secondary              | 1 unit<br>(50 Seats)               |
| 59.       | Tamil Nadu     | SRC                                     | National Institute of Technology,<br>Thuvakudi, Tanjavur, Main Road,<br>Thiruverumbur, Tiruchirappalli,<br>Tiruchirappalli, Tamil Nadi620015 | B.A.<br>B.Ed             | Secondary              | 1 unit<br>(50 Seats)               |
| 60.       | Kerala         | SRC                                     | Central Sanskrit University,<br>Guruvayoor Campus Adat,<br>Puanattukara, Thrissur,<br>Kerala680551                                           | B.A.<br>B.Ed.            | Secondary              | 2 unit<br>(100 Seats)              |
| 61.       | Mizoram        | ERC                                     |                                                                                                    | B.A.<br>B.Ed.            | Secondary              | 1 unit<br>(50 Seats)               |
|           |                |                                         | Mizoram University Tanhril,<br>Tanhril, Aizawal, Mizoram796004                                                                               | B.Sc.<br>B.Ed.           | Secondary              | 1 unit<br>(50 Seats)               |
| (2)       | N 1 1          | EDG                                     |                                                                                                    | B.Com.<br>B.Ed           | Secondary              | 1 unit<br>(50 Seats)               |
| 62.       | Meghalaya      | ERC                                     | Northeastern Hill University<br>Mawlai, Umshing Mawlai,                                                                                      | B.A.<br>B.Ed.            | Secondary              | 1 unit<br>(50 Seats)               |
|           |                |                                         | Shillong, Shillong, East Khasi<br>Hills, Meghalaya-793022                                                                                    | B.Sc.<br>B.Ed.           | Secondary              | 1 unit<br>(50 Seats)               |
| 63.       | Assam          | ERC                                     | Chaiduar College Gohpur, Nh15,<br>Chaiduar, Gohpur, Biswanath,                                                                               | B.A.<br>B.Ed.            | Secondary              | 1 unit<br>(50 Seats)               |

| S.<br>No. | State | <b>Region</b><br>(Territorial<br>Jurisdiction) | <b>Higher Education Institutions</b> | Approved<br>Course | Stages     | Approved<br>Unit<br>(Intake) |
|-----------|-------|------------------------------------------------|--------------------------------------|--------------------|------------|------------------------------|
|           |       |                                                | Assam-784168                         | B.Sc.              | Secondary  | 1 unit                       |
|           |       |                                                |                                      | B.Ed.              |            | (50 Seats)                   |
| 64.       | ASSAM | ERC                                            | Bahona College, Mout Gaon            | B.A                | Secondary  | 1 unit                       |
|           |       | Nimati Road Charigoan Mouza,                   | B.Ed                                 |                    | (50 Seats) |                              |
|           |       |                                                | Jorhat, Assam- 785101                |                    | Middle     | 1 unit                       |
|           |       |                                                |                                      |                    |            | (50 Seats)                   |
|           |       |                                                |                                      | B.Sc               | Secondary  | 1 unit                       |
|           |       |                                                |                                      | B.Ed               | -          | (50 Seats)                   |
|           |       |                                                |                                      |                    | Middle     | 1 unit                       |
|           |       |                                                |                                      |                    |            | (50 Seats)                   |

Note:

- Details of Programmes / Courses offered by the above-mentioned Universities/Institutions along with their Eligibility Criteria are available at the respective universities/Institutions'' websites.
- Candidates are advised to keep visiting the NTA and University/Institution website to which they are applying, for the latest updates/public notices/notifications/ announcements to be issued from time to time regarding the NCET 2024.
- NCET 2024 is meant for admission to UG courses offered by selected Central/State Universities/Institutions including IITs, NITs, RIEs, and Government Colleges for the Academic Session 2024-25

Appendix – II

The list of Languages, Domain Specific Subjects, and General Tests covered in NCET 2024 is given in **the following table:** 

| SECTION        | Code | Name                                                  |
|----------------|------|-------------------------------------------------------|
|                | 101  | English Language and Literature                       |
|                | 102  | Hindi Language and Literature / हिंदी भाषा और साहित्य |
|                | 103  | Assamese                                              |
|                | 104  | Bengali                                               |
|                | 105  | Gujarati                                              |
|                | 106  | Kannada                                               |
|                | 107  | Malayalam                                             |
|                | 108  | Marathi                                               |
|                | 109  | Odia                                                  |
|                | 110  | Punjabi                                               |
|                | 111  | Tamil                                                 |
|                | 112  | Telugu                                                |
|                | 113  | Urdu                                                  |
|                | 114  | English for Communication                             |
|                | 115  | Hindi for Communication / संचार के लिए हिंदी          |
|                | 201  | Arabic                                                |
|                | 202  | Bodo                                                  |
|                | 203  | Chinese                                               |
| Section 1      | 204  | Dogri                                                 |
| (38 Languages) | 205  | French                                                |
|                | 206  | German                                                |
|                | 207  | Italian                                               |
|                | 208  | Japanese                                              |
|                | 209  | Kashmiri                                              |
|                | 210  | Konkani                                               |
|                | 211  | Maithili                                              |
|                | 212  | Manipuri                                              |
|                | 213  | Nepali                                                |
|                | 214  | Persian                                               |
|                | 215  | Russian                                               |
|                | 216  | Santhali                                              |
|                | 217  | Sindhi                                                |
|                | 218  | Spanish                                               |
|                | 219  | Tibetan                                               |
|                | 220  | Sanskrit                                              |
|                | 221  | Garo                                                  |
|                | 222  | Khasi                                                 |
|                | 223  | Pali                                                  |
|                | 301  | Accountancy/Book Keeping                              |
| Section 2      | 302  | Agriculture                                           |
| (26 Domain-    | 303  | Anthropology                                          |

| SECTION                  | Code | Name                                                       |
|--------------------------|------|------------------------------------------------------------|
| Specific Subjects)       | 304  | Biology/Biological Studies/Biotechnology/Biochemistry      |
|                          | 305  | Business Studies                                           |
|                          | 306  | Chemistry                                                  |
|                          | 307  | Environmental Studies                                      |
|                          | 308  | Computer Science/Informatics Practices                     |
|                          | 309  | Economics/Business Economics                               |
|                          | 310  | Engineering Graphics                                       |
|                          | 311  | Entrepreneurship                                           |
|                          | 312  | Fine Arts/Visual Arts (Sculpture/Painting)/ Commercial Art |
|                          | 313  | Geography/ Geology                                         |
|                          | 314  | History                                                    |
|                          | 315  | Home Science                                               |
|                          | 316  | Knowledge Tradition-Practices India                        |
|                          | 317  | Legal Studies                                              |
|                          | 318  | Mass Media/Mass Communication                              |
|                          | 319  | Mathematics / Applied Mathematics                          |
|                          | 320  | Performing Arts                                            |
|                          | 321  | Physical Education/National Cadet Corps(NCC)/ Yoga         |
|                          | 322  | Physics                                                    |
|                          | 323  | Political Science                                          |
|                          | 324  | Psychology                                                 |
|                          | 325  | Sanskrit                                                   |
|                          | 326  | Sociology                                                  |
| Section 3<br>(Mandatory) | 327  | Teaching Aptitude                                          |
| Section 4<br>(Mandatory) | 501  | General Test                                               |

#### Note :

The candidate studying any of the subjects in the field of Shastric traditional subjects i.e. Sahitya, Vyakarana, Phalitha Jyotisha, Siddhanta Jyotisha, Nyaya, Advaita Vedanta, Visistadvaita Vedanta, Dvaita Vedanta, Sankhya Yoga, Agama, Mimamsa, Puranetihasa, Dharanasastra, Rigvedabhashyam, Krishna Yajurveda Bhashyam, Shukla Yajurveda Bhashyam, Samaveda Bhashyam, Atharva Veda Bhashyam, Vastu, may select Sanskrit (220) and/or Sanskrit (325) in the online Application Form of NCET 2024. Also, candidates are advised to select the subjects as per the mapping of Universities.

#### **Important Points to Note:**

Candidates who will be appearing in NCET 2024 will participate in the Counselling/admission process of any Central/State University / Institution (IITs, NITs, RIEs, and Govt. Colleges) which have been granted recognition by NCTE for ITEP for the academic session 2024-25. University/ Institution /Govt. College may fill up the vacant seats thereafter from the pool of NCET-qualified candidates

**Appendix - III** 

## List of Examination Cities for NCET 2024

NCET 2024 will be conducted in the following Cities, provided there are sufficient numbers of candidates in the City:

| S. NO. | STATE                         | CITY                   | CITY CODE    |
|--------|-------------------------------|------------------------|--------------|
| 1      | ANDAMAN AND NICOBAR ISLANDS   | PORT BLAIR             | AN01         |
| 2      | ANDHRA PRADESH                | ANANTAPUR              | AP01         |
| 3      | ANDHRA PRADESH                | CHITTOOR               | AP05         |
| 4      | ANDHRA PRADESH                | GUDUR                  | AP26         |
| 5      | ANDHRA PRADESH                | GUNTUR                 | AP07         |
| 6      | ANDHRA PRADESH                | KAKINADA               | AP09         |
| 7      | ANDHRA PRADESH                | KURNOOL                | AP10         |
| 8      | ANDHRA PRADESH                | RAJAHMUNDRY            | AP13         |
| 9      | ANDHRA PRADESH                | TIRUPATHI              | AP16         |
| 10     | ANDHRA PRADESH                | VIJAYAWADA             | AP17         |
| 10     | ANDHRA PRADESH                | VISAKHAPATNAM          | AP18         |
| 12     | ARUNACHAL PRADESH             | ITANAGAR/NAHARLAGUN    | AL01         |
| 13     | ASSAM                         | DIBRUGARH              | AM06         |
| 14     | ASSAM                         | GUWAHATI               | AM02         |
| 15     | ASSAM                         | JORHAT                 | AM02<br>AM03 |
| 16     | BIHAR                         | AURANGABAD(BIHAR)      | BR01         |
| 10     | BIHAR                         | BHAGALPUR              | BR02         |
| 17     | BIHAR                         | DARBHANGA              | BR02<br>BR04 |
| 18     | BIHAR                         | GAYA                   | BR05         |
| 20     | BIHAR                         | MUZAFFARPUR            | BR06         |
| 20     | BIHAR                         | PATNA                  | BR07         |
| 21     | CHANDIGARH                    | CHANDIGARH             | CH01         |
| 22     | CHHATTISGARH                  | BHILAI NAGAR           | CG01         |
| 23     | CHHATTISGARH                  | BILASPUR(CHHATTISGARH) | CG02         |
| 24     | CHHATTISGARH                  | RAIPUR                 | CG02<br>CG03 |
| 26     | DADRA & NAGAR HAVELI          | SILVASSA               | DN01         |
| 20     | DADKA & NAGAK HAVEEI<br>DAMAN | DAMAN                  | DD01         |
| 28     | DELHI                         | DELHI/NEW DELHI        | DL01         |
| 29     | GOA                           | PANJIM                 | GO02         |
| 30     | GUJARAT                       | AHMEDABAD              | GJ01         |
| 31     | GUJARAT                       | JAMNAGAR               | GJ06         |
| 32     | GUJARAT                       | JUNAGADH               | GJ07         |
| 33     | GUJARAT                       | SURAT                  | GJ11         |
| 34     | HARYANA                       | AMBALA                 | HR01         |
| 35     | HARYANA                       | FARIDABAD              | HR03         |
| 36     | HARYANA                       | GURUGRAM               | HR04         |
| 37     | HARYANA                       | KURUKSHETRA            | HR07         |
| 38     | HARYANA                       | KARNAL                 | HR06         |
| 39     | HIMACHAL PRADESH              | CHAMBA                 | HP12         |
| 40     | HIMACHAL PRADESH              | HAMIRPUR (HP)          | HP03         |
| 41     | HIMACHAL PRADESH              | SHIMLA                 | HP06         |
| 42     | HIMACHAL PRADESH              | KANGRA                 | HP13         |
| 43     | HIMACHAL PRADESH              | UNA                    | HP09         |
| 44     | JAMMU AND KASHMIR             | BARAMULLA              | JK01         |
| 45     | JAMMU AND KASHMIR             | JAMMU                  | JK02         |
| 46     | JAMMU AND KASHMIR             | SRINAGAR (J & K)       | JK04         |
| 47     | JHARKHAND                     | BOKARO                 | JH01         |
| 48     | JHARKHAND                     | DHANBAD                | JH02         |
| 49     | JHARKHAND                     | JAMSHEDPUR             | JH03         |
| 50     | JHARKHAND                     | RANCHI                 | JH04         |
| 51     | KARNATAKA                     | BELAGAVI(BELGAUM)      | KK02         |

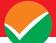

| S. NO.   | STATE                | СІТҮ               | CITY CODE    |
|----------|----------------------|--------------------|--------------|
| 52       | KARNATAKA            | BENGALURU          | KK04         |
| 53       | KARNATAKA            | BIDAR              | KK05         |
| 54       | KARNATAKA            | CHIKBALLAPUR       | KK36         |
| 55       | KARNATAKA            | GADAG              | KK25         |
| 56       | KARNATAKA            | GULBARGA           | KK08         |
| 57       | KARNATAKA            | HASSAN             | KK09         |
| 58       | KARNATAKA            | HOSAPET            | KK37         |
| 59       | KARNATAKA            | HUBLI              | KK27         |
| 60       | KARNATAKA            | MANGALORE          | KK12         |
| 61       | KARNATAKA            | MYSURU(MYSORE)     | KK14         |
| 62       | KARNATAKA            | SHIVAMOGA(SHIMOGA) | KK15         |
| 63       | KARNATAKA            | TUMKUR             | KK16         |
| 64       | KERALA               | ERNAKULAM          | KL04         |
| 65       | KERALA               | IDUKKI             | KL05         |
| 66       | KERALA               | KANNUR             | KL05         |
| 67       | KERALA               | KANNOK<br>KOTTAYAM | KL11         |
|          |                      |                    |              |
| 68       | KERALA               | KOZHIKODE/CALICUT  | KL12         |
| 69<br>70 | KERALA               | MALAPPURAM         | KL13         |
| 70       | KERALA               | PALAKKAD           | KL15         |
| 71       | KERALA               | THIRUVANANTHAPURAM | KL17         |
| 72       | KERALA               | THRISSUR           | KL18         |
| 73       | LADAKH               | LEH                | LL01         |
| 74       | LAKSHADWEEP          | KAVARATTI          | LD01         |
| 75       | MADHYA PRADESH       | BHOPAL             | MP03         |
| 76       | MADHYA PRADESH       | GWALIOR            | MP06         |
| 77       | MADHYA PRADESH       | INDORE             | MP07         |
| 78       | MADHYA PRADESH       | JABALPUR           | MP08         |
| 79       | MADHYA PRADESH       | REWA               | MP11         |
| 80       | MADHYA PRADESH       | SAGAR              | MP12         |
| 81       | MADHYA PRADESH       | SATNA              | MP13         |
| 82       | MADHYA PRADESH       | UJJAIN             | MP15         |
| 83       | MAHARASHTRA          | AKOLA              | MR02         |
| 84       | MAHARASHTRA          | AMRAVATI           | MR03         |
| 85       | MAHARASHTRA          | AURANGABAD (MH)    | MR04         |
| 86       | MAHARASHTRA          | DHULE              | MR10         |
| 87       | MAHARASHTRA          | JALGAON            | MR13         |
| 88       | MAHARASHTRA          | KOLHAPUR           | MR14         |
| 89       | MAHARASHTRA          | MUMBAI             | MR16         |
| 90       | MAHARASHTRA          | NAGPUR             | MR17         |
| 91       | MAHARASHTRA          | NANDED             | MR18         |
| 92       | MAHARASHTRA          | NASHIK             | MR19         |
| 93       | MAHARASHTRA          | PUNE               | MR22         |
| 94       | MAHARASHTRA          | SATARA             | MR26         |
| 95       | MAHARASHTRA          | SOLAPUR            | MR27         |
| 96       | MAHARASHTRA          | THANE              | MR28         |
| 97       | MAHARASHTRA          | WARDHA             | MR29         |
| 98       | MANIPUR              | IMPHAL             | MN01         |
| 99       | MEGHALAYA            | SHILLONG           | MG03         |
| 100      | MIZORAM              | AIZAWL             | MZ01         |
| 100      | NAGALAND             | DIMAPUR            | NL01         |
| 101      | ODISHA               | ANGUL              | OR10         |
| 102      | ODISHA               | BALASORE           | OR02         |
| 103      | ODISHA               | BERHAMPUR          | OR02<br>OR03 |
| 104      | ODISHA               | BHADRAK            | OR11         |
| 105      | ODISHA               | BHUBANESWAR        | OR04         |
| 100      | ODISHA               | CUTTACK            | OR05         |
|          |                      |                    | OR08         |
| 108      | ODISHA<br>ODISHA     | ROURKELA           |              |
| 109      | ODISHA<br>RUDUCHERRY | SAMBALPUR          | OR09         |
| 110      | PUDUCHERRY           | PUDUCHERRY         | PO01         |

| S. NO.     | STATE                          | СІТҮ                             | CITY CODE    |
|------------|--------------------------------|----------------------------------|--------------|
| 111        | PUNJAB                         | AMRITSAR                         | PB01         |
| 112        | PUNJAB                         | BHATINDA                         | PB02         |
| 113        | PUNJAB                         | JALANDHAR                        | PB04         |
| 114        | PUNJAB                         | LUDHIANA                         | PB05         |
| 115        | PUNJAB                         | PATHANKOT                        | PB07         |
| 116        | PUNJAB                         | PATIALA                          | PB08         |
| 117        | RAJASTHAN                      | AJMER                            | RJ01         |
| 118        | RAJASTHAN                      | ALWAR                            | RJ02         |
| 119        | RAJASTHAN                      | BIKANER                          | RJ05         |
| 120        | RAJASTHAN                      | HANUMANGARH                      | RJ23         |
| 121        | RAJASTHAN                      | JAIPUR                           | RJ06         |
| 122        | RAJASTHAN                      | JODHPUR                          | RJ07         |
| 123        | RAJASTHAN                      | КОТА                             | RJ08         |
| 124        | RAJASTHAN                      | SIKAR                            | RJ09         |
| 125        | RAJASTHAN                      | SRIGANGANAGAR                    | RJ10         |
| 126        | RAJASTHAN                      | UDAIPUR                          | RJ11         |
| 127        | SIKKIM                         | GANGTOK                          | SM01         |
| 128        | TAMIL NADU                     | CHENGALPET                       | TN25         |
| 129        | TAMIL NADU                     | CHENNAI                          | TN01         |
| 130        | TAMIL NADU                     | COIMBATORE                       | TN02         |
| 131        | TAMIL NADU                     | CUDDALORE                        | TN03         |
| 132        | TAMIL NADU                     | DHARMAPURI                       | TN26         |
| 133        | TAMIL NADU                     | DINDIGUL                         | TN27         |
| 134        | TAMIL NADU                     | ERODE                            | TN28         |
| 135        | TAMIL NADU                     | KANCHIPURAM                      | TN05         |
| 136        | TAMIL NADU                     | KANYAKUMARI                      | TN06         |
| 137        | TAMIL NADU                     | KARUR                            | TN29         |
| 138        | TAMIL NADU                     | MADURAI                          | TN08         |
| 139        | TAMIL NADU                     | NAMAKKAL                         | TN10         |
| 140<br>141 | TAMIL NADU<br>TAMIL NADU       | SALEM<br>THANJAVUR               | TN11<br>TN12 |
| 141        | TAMIL NADU                     | THENI                            | TN41         |
| 142        | TAMIL NADU                     | THOOTHUKUDI                      | TN13         |
| 143        | TAMIL NADU                     | TIRUCHIRAPPALLI                  | TN14         |
| 145        | TAMIL NADU                     | VELLORE                          | TN18         |
| 146        | TELANGANA                      | HYDERABAD                        | TL01         |
| 147        | TELANGANA                      | KARIMNAGAR                       | TL02         |
| 148        | TELANGANA                      | КНАММАМ                          | TL03         |
| 149        | TELANGANA                      | MAHBUBNAGAR                      | TL04         |
| 150        | TELANGANA                      | WARANGAL                         | TL07         |
| 151        | TRIPURA                        | AGARTALA                         | TA01         |
| 152        | UTTAR PRADESH                  | AGRA                             | UP01         |
| 153        | UTTAR PRADESH                  | ALLAHABAD/PRAYAGRAJ              | UP03         |
| 154        | UTTAR PRADESH                  | AZAMGARH                         | UP19         |
| 155        | UTTAR PRADESH                  | BAREILLY                         | UP04         |
| 156        | UTTAR PRADESH                  | GHAZIABAD                        | UP07         |
| 157        | UTTAR PRADESH                  | GHAZIPUR                         | UP23         |
| 158        | UTTAR PRADESH                  | GORAKHPUR                        | UP08         |
| 159        | UTTAR PRADESH                  | JHANSI                           | UP10         |
| 160        | UTTAR PRADESH                  | KANPUR                           | UP11         |
| 161        | UTTAR PRADESH                  | LUCKNOW                          | UP12         |
| 162<br>163 | UTTAR PRADESH                  | MATHURA                          | UP13<br>UP14 |
|            | UTTAR PRADESH                  | MEERUT                           | UP14<br>UP15 |
| 164<br>165 | UTTAR PRADESH<br>UTTAR PRADESH | MORADABAD<br>NOIDA/GREATER NOIDA | UP09         |
| 165        | UTTAR PRADESH                  | VARANASI                         | UP18         |
| 167        | UTTARAKHAND                    | DEHRADUN                         | UK01         |
| 168        | UTTARAKHAND                    | HALDWANI                         | UK02         |
| 169        | UTTARAKHAND                    | HARIDWAR                         | UK03         |
| 107        |                                |                                  | 01100        |

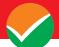

| S. NO. | STATE       | CITY               | CITY CODE |
|--------|-------------|--------------------|-----------|
| 170    | WEST BENGAL | ASANSOL            | WB01      |
| 171    | WEST BENGAL | BURDWAN(BARDHAMAN) | WB02      |
| 172    | WEST BENGAL | DURGAPUR           | WB04      |
| 173    | WEST BENGAL | HOOGHLY            | WB06      |
| 174    | WEST BENGAL | HOWRAH             | WB07      |
| 175    | WEST BENGAL | KOLKATA            | WB10      |
| 176    | WEST BENGAL | MALDA              | WB20      |
| 177    | WEST BENGAL | MURSHIDABAD        | WB21      |
| 178    | WEST BENGAL | SILIGURI           | WB11      |

**Note:** While applying, candidates have to **select any two cities of their choice**. Efforts will be made to allot the city of examination to the candidates in the order of preference opted by them in their online Application Forms. **However, due to administrative/logistic reasons, a different city can be allotted.** 

#### **Procedure for Online Payment of Fees and Helpline for Payment-Related Queries**

After completing Step 2 of the **Online** Application Form, the candidate may remit the examination fee **(Step 3)** in the following manner:

- Check the validity of the Debit/ Credit Card and keep it ready with you while logging on to the website for submitting the Application Form. The candidates should enter the information asked for and make payment through a Debit/ Credit Card.
- Through Net Banking, check the balance in your account and keep all credentials ready with you while logging on to the website to make payments. The candidates should log in with his/her credentials for net banking and make payments accordingly.
- For payment through a UPI Service, check whether there is a requisite balance in the Bank Account / Wallet to which the concerned UPI is linked.
- For payment through Paytm, check whether there is a requisite balance in the Account / Wallet to which it is linked.

The prescribed Examination Fee (please see the Information at a Glance) can be paid through any Bank/Payment Gateway in any Payment Mode [service/processing charges per transaction and GST (if applicable) are to be borne by the candidate:

#### HDFC Bank Ltd

| S. No | Mode of Payment                    | HDFC BANK              |                                   |  |
|-------|------------------------------------|------------------------|-----------------------------------|--|
| 1     | Not Donking                        | HDFC                   | NIL Charge                        |  |
| 1     | Net Banking                        | Other Banks            | NIL Charge                        |  |
| 2     | Debit Cards                        | HDFC or<br>Other Banks | Transaction up to ₹ 2000/-<br>0 % |  |
|       |                                    | Other Danks            | Transaction above ₹ 2000/- 0 %    |  |
| 3     | Credit Cards                       | Domestic               | Nil Charge                        |  |
| 3     | Credit Cards                       | International          | Nil Charge                        |  |
| 4     | Unified Payment Interface<br>(UPI) | Nil Charge             |                                   |  |

#### If Paying through HDFC Bank:

| Ι | Level | Name          | Email ID                       | Contact Number |
|---|-------|---------------|--------------------------------|----------------|
|   | 1     | Ecom Support  | Ecomsupport.delhi@hdfcbank.com |                |
|   | 2.    | Pradeep Yadav | Pradeep.yadav10@hdfcbank.com   | 9625622301     |
|   | 3     | Vikram Singh  | Vikram.singh4@hdfcbank.com     | 9799810080     |

SBI

| S. No | Mode of Payment | STATE BANK OF INDIA |                                        |
|-------|-----------------|---------------------|----------------------------------------|
| 1     | Net Banking     | SBI                 |                                        |
| 1     | Net Danking     | Other Banks         | ₹ 5.00 + GST                           |
| 2     | Debit Cards     | Nil                 |                                        |
| 3     | Credit Cards    | Domestic            | 0.80% + GST                            |
| 3     | Crean Carus     | International       | 3.50% of Fee+ GST<br>(Minimum Rs 11/-) |

## Unified Payment Interface (UPI)

NIL Charge

#### If Paying through the State Bank of India (SBI) :

| Level | Name          | Email ID                     | Contact Number |
|-------|---------------|------------------------------|----------------|
| 1     | Helpdesk3     | sbi.05222@sbi.co.in          | 08026599990    |
| 2     | Customer Care | agmcustomer.Ihodel@sbi.co.in | 1800112211     |
| 4     | Through SMS   | UNHAPPY (add text)           | 8008202020     |

### CANARA BANK

4

| Sr. No | Mode of Payment                    | CANA                                   | RA BANK                                                                                      |
|--------|------------------------------------|----------------------------------------|----------------------------------------------------------------------------------------------|
| 1      | Not Popling                        | Other Banks (Including<br>Canara Bank) | ₹ 13 + GST                                                                                   |
| T      | Net Banking                        | HDFC, ICICI, SBI,<br>AXIS              | ₹ 17 + GST                                                                                   |
| 2      | Debit Cards                        | Visa/Master -                          | Transaction up to<br>₹ 2000/-<br>0.40% + GST<br>Transaction above<br>₹ 2000/-<br>0.85% + GST |
|        |                                    | Rupay                                  | NIL Charge                                                                                   |
| 3      | Credit Cards                       | Domestic                               | 1.10% + GST                                                                                  |
| 4      | Unified Payment<br>Interface (UPI) | NIL Charge                             |                                                                                              |

#### If paying through Canara Bank:

| Level | Name                 | Email ID                                                 |  |
|-------|----------------------|----------------------------------------------------------|--|
| 1     |                      | pgsupport@billdesk.com; <u>dssrosdel@canarabank.com;</u> |  |
|       |                      | tmcodel@canarabank.com;                                  |  |
| 2     | Complaint Management | pgsupport@billdesk.com dssrosdel@canarabank.com;         |  |
|       | Services             | tmcodel@canarabank.com;                                  |  |
| 3     | Customer Care        | pgsupport@billdesk.com dssrosdel@canarabank.com;         |  |
|       |                      | tmcodel@canarabank.com; cb0268@canarabank.com            |  |
| 4     | ThroughSMS           |                                                          |  |

### ICICI BANK

| S.No | Mode of Payment | ICICI BANK           |                     |             |
|------|-----------------|----------------------|---------------------|-------------|
| 1    | Net Banking     | ICICI                | NIL Charge          |             |
| 1    | Net Danking     | Other Banks          | 4.00 + GST          |             |
|      |                 |                      | Transaction upto    |             |
| 2    | Debit Cards     | ICICI or             | Rs 2000/-           | 0 %         |
| 2    |                 | Other Banks          | Transaction above   | 0.5 % + GST |
|      |                 |                      | Rs 2000/-           |             |
| 3    | Credit Cards    | Domestic             | 0.40% of Transactio | n value     |
| •    |                 | International        | 2.35% of Transactio | n value     |
| 4    | Unified Payment | ICICI or other banks | Transaction upto    |             |
| 4    | Interface       | ICICI or other banks | Rs 2000/-           | 0 %         |

| (UPI) | Transaction above | 0 %   |
|-------|-------------------|-------|
|       | Rs 2000/-         | + GST |

#### If Paying through ICICI Bank:

| Level | Name                                                  | Email ID                    | Contact Number        |
|-------|-------------------------------------------------------|-----------------------------|-----------------------|
| 1     | Customer support Helpline<br>number<br>(9 AM to 6 PM) | pgsupport.ind@worldline.com | 1800222884            |
|       |                                                       |                             | (Pls select option 3) |

#### Note:

In case, the fee payment status is not 'OK', or the Confirmation Page of the Online Application is not generated after fee payment (completion of Step 3), the candidate is advised to contact the helpline number/email of the concerned Bank/Payment Gateway Integrator, as mentioned the above: -

(a) NTA Helpdesk Contact details (in case the payment-related issues are not resolved through the above-mentioned Helplines of the concerned Bank/Payment Gateway Integrator):

**Email:** <u>ncet@nta.ac.in</u> **Phone No.:** 011-40759000

#### Procedure to raise payment-related Grievance:

After (successful completion of Step 3, the Confirmation Page of the Application Form, should be downloaded and a printout of the same may be retained for future reference. The Confirmation Page of the online Application Form could be generated **only after successful payment by the Candidate.** 

In case the Confirmation Page is not generated after payment of the prescribed fee, then the candidate should approach the concerned Bank/Payment Gateway integrator (in the helpline number and email given above in the Information Bulletin), to ensure the successful payment.

In spite of the above, if a successful transaction is not reflected on the Portal, the candidate may contact the NTA Helpline. If the payment issue is still not resolved, the candidate may pay a second time.

However, any duplicate payment received from the candidate by NTA in the course of said transactions will be refunded through the same payment mode through which the duplicate payment is received, after fee reconciliation by NTA

Information to be provided by the Candidate while raising any payment-related query/grievance through QRS/email/Helplines: -

- a. Name of the Bank and /or Payment Gateway.
- b. Date and time of the transaction
- c. Transaction Number
- d. Bank Reference Number
- e. Proof of transaction
- f. Screenshot from the payment portal (in case of payment failure).

**Appendix-V** 

#### **Computer-Based Test (CBT) Guidelines**

The major examinations being conducted by NTA are Computer-Based Tests (CBT). A CBT requires candidates to sit in front of a computer terminal (node) allocated to them against their Roll number and Admit card. After logging the candidate will get detailed instructions for the examinations. At the designated time of the start of the examination, the candidates will be able to proceed and see the questions on the computer screen using the computer mouse. Candidates will have the option to change/modify/edit/answers already entered at any time during the examination.

#### **Procedure for appearing in Computer Based Test (CBT):**

#### (Sample/mock test will be available on the NTA website: <u>www.nta.ac.in</u> for hands-on practice)

- (a) A computer terminal (node) indicating the Roll Number will be allocated to each candidate. Candidates should find and sit on their allocated computers only. Any candidate found to have changed room/hall or the computer on their own other than the one allotted would lead to cancellation of candidature and no plea in this regard would be entertained.
- (b) For login, the candidate will have to enter a login ID and password. The computer terminal allotted to the candidate will display the WELCOME login screen, the Candidate's photograph, and the NET subject opted by the candidate.

#### **Candidate Login Page**

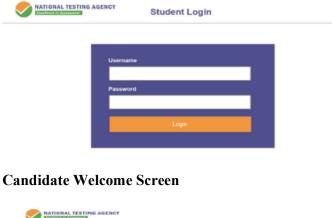

| Welcome, Atul Singh |  |
|---------------------|--|
| Proceed             |  |

(c) After login, the candidate shall be able to see the detailed instructions for the examination. Candidates are advised to go through the instructions carefully regarding the type of questions and marking scheme. At the designated time of the start of the examination, the candidates will be able to proceed and see the questions on the computer screen.

#### Please read the instructions carefully

#### **General Instructions**

- 1. The total duration of the examination is as indicated on the Admit Card issued by the NTA.
- 2. The clock will be set on the server. The countdown timer on the top right corner of the screen will display the remaining available time for you to complete the examination. When the timer reaches zero, the examination will end by itself and you will not be required to end or submit your examination.
- 3. The Question Palette displayed on the left side of the screen will show the status of each question using one of the following symbols:
- 4. The Marked for Review status for a question simply indicates that you would like to look at that question again. Questions that are answered and "Marked for Review" will be automatically saved and evaluated even if the flag is not removed.
- 5. The questions and answer options will be displayed in **English and the chosen language**. For any doubt or clarification, you are requested to refer to the English version as the final.

#### Navigating to a Question:

#### 6. To navigate between questions within a Paper, the candidate needs to do the following:

- Click on the question number in the Question Palette at the left of your screen to go to that question directly in the corresponding section. Note that using this option does NOT save your answer to the current question.
- You can click on the 📎 arrow on the top of the question window to go to the next

The different symbols used in the test are shown below. Please go through them and understand their meanings before you start the test.

| Symbol            | Description                                                                                                    |
|-------------------|----------------------------------------------------------------------------------------------------|
| c                 | Option Not chosen                                                                                                    |
| ۲                 | Option chosen as correct (By clicking on it again you can delete your option and choose another option if desired.)                                                                                                    |
| 12                | Question number shown in blue color indicates that you have not yet attempted the question.                                                                                                    |
| 13                | Question number shown in green color indicates that you have answered the question.                                                                                                    |
| 14                | You have not yet answered the question, but marked it for coming back for review later, if time permits.                                                                                                    |
| 15                | You have answered the question, but marked it for review later, if time permits.                                                                                                    |
|                   | Clicking on this will take you to the next question.                                                                                                    |
|                   | Clicking on this will take you to the previous question.                                                                                                    |
| Mark for review   | By clicking on this button, you can mark the question for review later. Please note that if you answer the question and mark for review, the question will be treated as answered and evaluated even if you do not review it. |
| Unmark for review | By clicking on this button, you can unmark the question for review                                                                                                    |

question. You can click on the 🚫 which appears on the left side of the question window for going back to the previous question.

• Your answer to a question is automatically saved when you click on the button on the top right-hand corner of the question window. Please note that there is no separate SAVE button.

#### Answering a Question:

- 7. Procedure for answering a Multiple Choice Type question:
  - To select your answer, click on the 🔊 button of one of the options.
  - To de-select your chosen answer, click on the 💿 button of the chosen option again.
  - To change your chosen answer, click on the button of another option.
  - You can click Mark for review on the top left-hand side of the question window when you want to come back to that question later on, whether you have answered it or not, and proceed to other questions.
  - When you answer any question "Marked for review", the status of the question changes automatically to "Answered".
  - You can click on **Unmark for review** when you want to change the status and freeze the answer already given or answer the question.
- 8. To change your answer to a question that has already been answered, first select that question for answering and then follow the procedure for answering that type of question.

#### Navigating through sections:

- 9. Sections in this question paper are displayed on the left-hand side of the screen. Questions in a section can be viewed by clicking on the section name.
- 10. After clicking () the button on the last question for a section, you will automatically be taken to the first question of the next section.
- 11. You can shuffle between sections and questions anytime during the examination as per your convenience only during the time stipulated.
- 12. You can view the section summary as part of the legend that appears in every section below the question palette.

#### **Instruction for Question:**

13. For the correctness of the translation for a particular language, only the **English version** will be considered as the final version for evaluation purposes.

The keyboard attached to the computer, if any, will be disabled during the entire duration of the examination. Candidates will have the option to change/modify answers already entered anytime during the entire duration of the examination.

In case the computer/mouse allotted to any candidate malfunctions anytime during the test, he/she will be immediately allotted another computer system and the time lost due to this will be adjusted in the server so as to give the candidate the full allotted time.

The on-screen computer clock counter of every candidate will be set on the server. The countdown timer on the top right side of the computer screen will display the time remaining (in minutes) available for the candidate to complete the examination. When the timer reaches zero, the examination will end by itself. The candidates will not be required to end or submit the examination.

The Question Status displayed on the bottom left screen will show the status of each question using one of the following symbols:

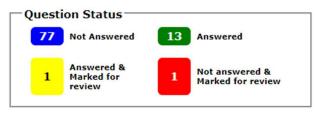

The question(s) "Answered and Marked for Review" status for a question indicates that the candidates would like to have a relook at that question again. A candidate has the option of answering a question and simultaneously "Marked for Review", these answers will be considered for evaluation. However, if a candidate has simply put "Marked for Review" for a question without answering it, the corresponding question marked for review without an answer will not be considered for evaluation. It may be noted that a candidate can return to any "Marked for Review" question any time during the examination by clicking on the corresponding question number icon displayed on the Question Palette of the corresponding section.

(a) Blank Sheets for doing Rough Work/calculations shall be provided to the candidates. The Blanks Sheets would have a Header page for the candidates to write down his/her Name and Roll Number. All calculations/writing work is to be done only in the Blank Sheets provided at the Centre in the Examination Room/Hall and on completion of the test candidates must hand over the rough sheets to the invigilator on duty in the Room/Hall.

#### (b) ROUGH WORK:

All calculations/writing work is to be done only in the rough sheet provided at the Centre in the Examination Room/Hall and on completion of the test candidates must hand over the rough sheets to the invigilator on duty in the Room/Hall.

#### Appendix - VI

Procedure to be adopted for compilation of NTA scores for multi-session Papers (Normalization procedure based on Percentile and Equi percentile method)

#### **Need for Normalization**

The NCET 2024 may be conducted in different shifts. Since the question papers for any subject in different shifts are different and it is quite possible that despite all the best possible efforts of maintaining equivalence among various question papers, the difficulty level of these question papers administered in different sessions may not be the same or similar. Some of the candidates might have ended up attempting a relatively tougher set of questions when compared to other sets. The candidates who attempted the comparatively tougher examination are likely to get lower marks as compared to those who attempted the easier one; the scores of the students across shifts are not directlycomparable. There is a need for normalizing the marks across shifts to make them amenable to such comparisons.

A Committee headed by a Senior Professor from the Indian Statistical Institution Delhi and comprising Senior Professors from the Indian Institute of TechnologyDelhi and the University of Delhi had detailed deliberations to arrive at a methodology.

As already intimated in the Information Bulletin of NCET - 2022 the raw score of each candidate in each subject will be normalized using the *Equi-percentile method*. This is done separately for each subject for which the xamination is held in multiple shifts.

For each subject for which the examination is held in multiple shifts, the raw score for each candidate appearing for the subject will be converted into **NTA** *Score* (Percentile Score & Normalized Score) in the following three steps.

#### Step 1: Convert Raw Scores into Percentile Scores.

The percentiles are calculated separately for each shift.

- 1. Record the number of candidates who have appeared in a shift. Denote this number by N.
- 2. Sort all the candidates in one shift in decreasing order of their marks.
- 3. Note the *raw marks* for each candidate. Suppose this is denoted by *T*. Count the number of candidates in that shift whose raw scores are less than *or equal to T*. Denote this number by *m*.
- 4. The percentile score for this candidate is then calculated as:

$$\mathbf{P} = \frac{m}{N} * 100$$

#### **Illustration:**

Suppose that the examination in a certain subject is held in two different shifts, *S1* and S2, say. Consider six candidates A, *B*, *C*, *D*, *E*, and *F* out of which A, *B*, and C are from shift *S1* and the other three are from shift *S2*.

Let the raw marks of the six candidates be  $x_A$ ,  $x_B$ ,  $x_C$  (shift SI marks) and  $y_D$ ,  $y_F$  (shift S2 marks).

For candidates *A*, *B*, and *C*, the percentiles are calculated using the total marks obtained by candidates appearing in shift S1 (in the same subject) as explained above.

Similarly, for candidates D, E, and F, the percentiles are calculated using the total marks obtained by candidates appearing in shift S2 (in the same subject) as explained above.

Let the respective percentiles be denoted by  $P_A$ ,  $P_B$ ,  $P_C$ ,  $P_D$ ,  $P_E$ ,  $P_F$ .

The above data is summarized in the following table. The terms in red colour indicate that these are the output of this step.

|           | Shift S1       |            |           | Shift S2  |            |
|-----------|----------------|------------|-----------|-----------|------------|
| Candidate | Raw score      | Percentile | Candidate | Raw score | Percentile |
| A         | x <sub>A</sub> | $P_A$      | D         | УD        | $P_D$      |
| В         | x <sub>B</sub> | $P_B$      | E         | $y_E$     | $P_E$      |
| С         | xc             | $P_C$      | F         | $y_F$     | $P_F$      |

Since the calculation for percentiles in any shift depends only on the data from that shift alone, there is a separate table for each shift.

Step 2: Pull the percentiles to the scale of the marks for each session to getaNormalized Score.

- The data across all sessions tabulated at the end of *step 1* is collated into a single table.
- The columns for the shift-wise raw score should be kept separate.
- All the records are then sorted in decreasing order of the percentiles.

#### **Illustration (Continued):**

In the illustrative example given above, suppose that the percentiles of the six candidates satisfy

$$P_E > P_A > P_C = P_F > P_B > P_D$$

Then the collated table would look as given below:

| Candidate | Percentile | RawscoreS1     | RawScoreS2 |
|-----------|------------|----------------|------------|
| E         | $P_E$      | _              | $y_E$      |
| А         | $P_A$      | $x_A$          | —          |
| C&F       | $P_C = P$  | xc             | $y_F$      |
|           | F          |                |            |
| В         | $P_B$      | x <sub>B</sub> | —          |
| D         | $P_D$      | _              | УD         |

Candidate C from shift S1 and candidate F from shift S2 have the same percentile. The relevant entries under "Raw Score S1" and "Raw Score S2" are the actual raw scores  $x_c$  and  $y_F$  respectively. This has the obvious interpretation that marks  $x_c$  of shift S1 are equivalent to marks  $y_F$  of shift S2. Candidates A and B, appearing in shift SI, have a blank entry in column "*Raw Score* S2", as there is no corresponding candidate having exactly the same percentile from shift S2. Similarly, Candidates D and E, appearing in shift S2, have a blank entry in column "*Raw Score SI*", as there is no corresponding candidate having exactly the same percentile from shift S1.

- In the remaining part of this *Step 2*, the blank entries in the two "*Raw Score*" columns are filled up using linear interpolation.
- Consider a record (row) whose entry in the column "*Raw Score S1*" is blank. The blank will be replaced by the interpolated score X which is calculated as:

$$X = x_1 + \frac{x_2 - x_1}{p_2 - p_1} \quad (P - p_1)$$

Where:

- P is the corresponding entry in the "Percentile" column
- $x_1$  is the first *non-blank* entry BELOW X. i.e.,  $x_1 < X$  and there is no other non-blank entry in the column between  $x_1$  and X.
- $x_2$  is the first *non-blank* entry ABOVE X. i.e.,  $x_2 > X$  and there is no other non-blank entry in the column between  $x_2$  and X.
- *p*<sub>1</sub> is the entry in the "*Percentile*" column corresponding to *x*<sub>1</sub> from the column "*Raw Score S1*".
- $p_2$  is the entry in the "*Percentile*" column corresponding to  $x_2$  from the column "*Raw Score SI*".

Note that there may be several blank entries between  $x_1$  and  $x_2$ .

- All the blank entries in column "*Raw Score S1*" can now be replaced by the interpolated values.
- The blank entries in column "*Raw Score S2*" are also replaced using a similar procedure.

#### **<u>Illustration</u>** (Continued):

The table in the illustrative example would look like the following, where the entries in red indicate the additional output at the end of this step.

| Candidate | Percentile  | Raw Score S1   | Raw Score S2     |
|-----------|-------------|----------------|------------------|
| E         | $P_E$       | $X_E$          | ${\mathcal Y}_E$ |
| Α         | $P_A$       | x <sub>A</sub> | $Y_A$            |
| C&F       | $P_C = P_F$ | xc             | ${\mathcal Y}_F$ |
| В         | $P_B$       | x <sub>B</sub> | $Y_B$            |
| D         | $P_D$       | $X_D$          | $y_D$            |

## **<u>Step3</u>**: Calculation of the Normalised *Score*

Now for each subject, *there is a score assigned to each percentile value for each session*. The *Normalised score*, **Z**, corresponding to a percentile value *P*, is calculated as:

Z= Average of  $(u, u, u, u, \dots, u) = \frac{u_A + u_B + u_C + \dots + u_t}{t}$ 

Where  $u_A, u_B, \dots, u_t$  denote the raw scores corresponding to the percentile P in each of the different sessions

#### **<u>Illustration</u>** (Continued):

| Candidate | Percentile  | Raw<br>ScoreS1 | Raw<br>ScoreS2   | Normalized<br>Score |
|-----------|-------------|----------------|------------------|---------------------|
| E         | $P_E$       | $X_E$          | ${\cal Y}_E$     | $(X_E + y_E)/2$     |
| А         | $P_A$       | x <sub>A</sub> | $Y_A$            | $(x_A + Y_A)/2$     |
| C&F       | $P_C = P_F$ | xc             | ${\mathcal Y}_F$ | $(x_{C} + y_{F})/2$ |
| В         | $P_B$       | x <sub>B</sub> | $Y_B$            | $(x_B + Y_B)/2$     |
| D         | $P_D$       | $X_D$          | ${\mathcal Y}_D$ | $(X_D + y_D)/2$     |

The final table in the *illustrative example* would be as follows:

# Step-by-Step Procedure for Converting from Raw Score to Normalized Score: -

**Example:** Suppose a test was held in 4 phases of examinees as per detailsgiven below: -

(Allocation of Days and shifts was done randomly)

| Session   | Day Shift  |            | No of Candidates |          |        | <b>Raw Score</b> |        |
|-----------|------------|------------|------------------|----------|--------|------------------|--------|
| Session   | Day        | Shift      | Absent           | Appeared | Total  | Highest          | Lowest |
| Session-1 | Day-1      | Shift-1    | 3974             | 28012    | 31986  | 200              | -40    |
| Session-2 | Day-1      | Shift-2    | 6189             | 32541    | 38730  | 194              | -36    |
| Session-3 | Day-2      | Shift-1    | 6036             | 41326    | 47362  | 188              | -36    |
| Session-4 | Day-2      | Shift-2    | 9074             | 40603    | 49677  | 200              | -40    |
| Total (Se | ssion-1 to | Session-4) | 25273            | 142482   | 167755 | 200              | -40    |

i. Highest Raw Score and Percentile Score: -

| Session   | Total<br>Candidates<br>Appeared | Highest<br>Raw<br>Score | Candidates who<br>scored EQUAL<br>OR LESS<br>THAN<br>Highest Raw<br>Score | Percentile Score                    | Remarks                                   |
|-----------|---------------------------------|-------------------------|---------------------------------------------------------------------------|-------------------------------------|-------------------------------------------|
| Session-1 | 28012                           | 200                     | 28012                                                                     | 100.0000000<br>[(28012/28012) *100] | i.e., All the<br>highest raw              |
| Session-2 | 32541                           | 194                     | 32541                                                                     | 100.0000000<br>[(32541/32541) *100] | scores would<br>be normalized             |
| Session-3 | 41326                           | 188                     | 41326                                                                     | 100.0000000<br>[(41326/41326) *100] | to 100<br>Percentile                      |
| Session-4 | 40603                           | 200                     | 40603                                                                     | 100.0000000<br>[(40603/40603) *100] | Score for their<br>respective<br>session. |

ii. Lowest Score and Percentile Score: -

| Session   | Total<br>Candidates<br>Appeared | Lowest<br>Raw<br>Score | Candidateswho<br>scoredEQUAL<br>OR LESS<br>THAN<br>Highest Raw<br>Score | Percentile<br>Score              | Remarks                                                                                    |
|-----------|---------------------------------|------------------------|-------------------------------------------------------------------------|----------------------------------|--------------------------------------------------------------------------------------------|
| Session-1 | 28012                           | -40                    | 1                                                                       | 0.0035699<br>[(1/28012)<br>*100] | i.e., the Percentile                                                                       |
| Session-2 | 32541                           | -36                    | 1                                                                       | 0.0030730<br>[(1/32541)<br>*100] | Scores of all the lowest<br>raw scores are different<br>i.e., Percentile Score             |
| Session-3 | 41326                           | -36                    | 1                                                                       | 0.0024198<br>[(1/41326)<br>*100] | dependson the total<br>number of candidates<br>who have taken the<br>examination for their |
| Session-4 | 40603                           | -40                    | 1                                                                       | 0.0024629<br>[(1/40603)<br>*100] | respective session.                                                                        |

#### Step1: Convert Raw Score into Percentile Score

The percentile score for this candidate is then calculated as:

Percentile Score =  $100 ext{ x}$ No. of Candidates appeared from the session $\frac{\text{with raw score EQUAL TO OR LESS than T Score}}{\text{Total No. of Candidates who appeared in the session}}$ 

| Candidat<br>e | Raw<br>Score<br>S1 | Percentile<br>Score |
|---------------|--------------------|---------------------|
| A20020720     | 200                | 100                 |
| A20411664     | 192                | 99.969144           |
| A20018569     | 190                | 99.831255           |
| A20339879     | 184                | 99.732901           |
| A20074407     | 180                | 99.432054           |
| A20751862     | 88                 | 88.654575           |
| A20922992     | 48                 | 74.137715           |
| A21004667     | 40                 | 69.290405           |
| A21141123     | 22                 | 52.135343           |
| A25465232     | 8                  | 30.675846           |
| A26545946     | 6                  | 27.584445           |
| A25656543     | 2                  | 24.886459           |
| A26625216     | 1                  | 22.351432           |
| A26174451     | 0                  | 19.997686           |
| A25463225     | -1                 | 15.23523            |
| A26598636     | -6                 | 11.104361           |
| A26596462     | -40                | 0.053034            |

| Candidate | Raw<br>Score<br>S2 | Percentile<br>Score |
|-----------|--------------------|---------------------|
| B20123935 | 194                | 100                 |
| B20012622 | 192                | 99.9990405          |
| B20656224 | 100                | 96.9671093          |
| B20410215 | 42                 | 69.2904047          |
| B20236444 | 26                 | 67.7672549          |
| B20128586 | 14                 | 46.3751151          |
| B20001667 | 4                  | 27.0887703          |
| B20042147 | 2                  | 23.9100399          |
| B20051256 | 0                  | 12.225608           |
| B20481968 | -2                 | 11.6211621          |
| B20091701 | -12                | 10.4982563          |
| B20549576 | -14                | 10.3947421          |
| B20098269 | -30                | 10.2430506          |
| B20071356 | -36                | 0.053034            |

| Candidate | Raw<br>Score<br>S3 | Percentile<br>Score |
|-----------|--------------------|---------------------|
| C20150694 | 188                | 100                 |
| C20087997 | 186                | 99.969144           |
| C20121991 | 184                | 99.831255           |
| C20058572 | 180                | 99.732901           |
| C20060310 | 172                | 99.432054           |
| C20008597 | 56                 | 78.338974           |
| C20430859 | 36                 | 69.00182            |
| C20518247 | 20                 | 52.135343           |
| C20045510 | 14                 | 38.091932           |
| C20860609 | 9                  | 30.675846           |
| C20861476 | 5                  | 27.584445           |
| C20512680 | 3                  | 24.886459           |
| C20069270 | 2                  | 22.351432           |
| C20355550 | 0                  | 12.188701           |
| C20549576 | -3                 | 11.23523            |
| C26598636 | -22                | 0.0539983           |
| C26596462 | -36                | 0.053034            |

| Candidat<br>e | Raw<br>Score<br>S4 | Percentile<br>Score |
|---------------|--------------------|---------------------|
| D20479616     | 200                | 100                 |
| D20040337     | 194                | 99.9990405          |
| D20467385     | 98                 | 88.6545749          |
| D20398094     | 44                 | 68.9660903          |
| D20428934     | 40                 | 49.5097099          |
| D20032939     | 32                 | 46.3751151          |
| D20690279     | 30                 | 27.0887703          |
| D20840699     | 28                 | 23.9100399          |
| D20084751     | 26                 | 20.8800276          |
| D21237483     | 24                 | 12.1887008          |
| D21077463     | 1                  | 11.5349248          |
| D20348188     | -2                 | 11.0243302          |
| D25463225     | -40                | 0.053034            |

Step 2: Pull Back the percentiles to the marks scale for each session to getNormalized marks.

| Candidate                                   | Percentile<br>Score | Raw<br>Score S1 | Raw<br>Score S2 | Raw<br>Score S3 | Raw<br>Score S4 |
|---------------------------------------------|---------------------|-----------------|-----------------|-----------------|-----------------|
| A20020720=B20123935=C20150694=D2047961      | 100                 | 200             | 194             | 188             | 200             |
| 6                                           | 100                 | 200             | 174             | 100             | 200             |
| B20012622=D20040337                         | 99.99904053         | -               | 192             | -               | 194             |
| A20411664=C20087997                         | 99.9691438          | 192             | -               | 186             | -               |
| A20018569=C20121991                         | 99.8312554          | 190             | -               | 184             | -               |
| A20339879=C20058572                         | 99.7329013          | 184             | -               | 180             | -               |
| A20074407=C20060310                         | 99.4320538          | 180             | -               | 172             | -               |
| B20656224                                   | 96.9671093          | -               | 100             | -               | -               |
| A20751862=D20467385                         | 88.6545749          | 88              | -               | -               | 98              |
| C20008597                                   | 78.3389742          | -               | -               | 56              | -               |
| A20922992                                   | 74.1377149          | 48              | -               | -               | -               |
| A21004667=B20410215                         | 69.2904047          | 40              | 42              | -               |                 |
| C20430859                                   | 69.0018201          | -               | -               | 36              | -               |
| D20398094                                   | 68.9660903          | -               | -               | -               | 44              |
| B20236444                                   | 67.7672549          | -               | 26              | -               | -               |
| A21141123=C20518247                         | 52.1353428          | 22              | -               | 20              | -               |
| D20428934                                   | 49.50970986         | -               | -               | -               | 40              |
| B20128586=D20032939                         | 46.37511514         | -               | 14              | -               | 32              |
| C20045510                                   | 38.0919321          | -               | -               | 14              | -               |
| A25465232=C20860609                         | 30.6758464          | 8               | -               | 9               | -               |
| A26545946=C20861476                         | 27.5844446          | 6               | -               | 5               | -               |
| B20001667=D20690279                         | 27.08877034         | -               | 4               | -               | 30              |
| A25656543=C20512680                         | 24.886459           | 2               | -               | 3               | -               |
| B20042147=D20840699                         | 23.91003991         | -               | 2               | -               | 28              |
| A26625216=C20069270                         | 22.3514324          | 1               | -               | 2               | -               |
| D20084751                                   | 20.88002763         | -               | -               | -               | 26              |
| A26174451                                   | 19.9976858          | 0               | -               | -               | -               |
| A25463225                                   | 15.23523            | -1              | -               | -               | -               |
| B20051256                                   | 12.225608           | -               | 0               | -               | -               |
| C20355550=D21237483                         | 12.1887008          | -               | -               | 0               | 24              |
| B20481968                                   | 11.62116211         | -               | -2              | -               | -               |
| D21077463                                   | 11.53492478         | -               | -               | -               | 1               |
| C20549576                                   | 11.23523            | -               | -               | -3              | -               |
| A26598636                                   | 11.1043613          | -6              | -               | -               | -               |
| D20348188                                   | 11.0243302          | -               | -               | -               | -2              |
| B20091701                                   | 10.49825625         | -               | -12             | -               | -               |
| B20549576                                   | 10.39474209         | -               | -14             | -               | -               |
| B20098269                                   | 10.2430506          | -               | -30             | -               | -               |
| C26598636                                   | 0.0539983           | -               | -               | -22             | -               |
| A26596462=B20071356=C26596462=D2546322<br>5 | 0.053034            | -40             | -36             | -36             | -40             |

In the remaining part of Step2, the blank entries in the Raw Score Columnsare filled up using the following linear interpolation Formulae:

$$X = x_1 + \frac{x_2 - x_1}{p_2 - p_1} (P - p_1)$$

-40

-36

-36

-40

A26596462=B20071356=C26596462=D25463225 0.053034

Step 3: Calculation of Normalized Score: Now for each subject there is a score assigned to each percentile value for each session. The Normalised score, Z, corresponding to a percentile value P, is calculated as: Z= Average of (uA, uC, ..., ut)=uA + uB + uC +, ..., + ut/t

Where uA, uC,.....ut denote the raw scores corresponding to the percentile P in each of the different sessions

| Candidate                               | PercentileScore | Raw ScoreS1 | Raw Score S2 | Raw Score S3 | Raw Score S4 | NormalizedMarks |  |
|-----------------------------------------|-----------------|-------------|--------------|--------------|--------------|-----------------|--|
| A20020720=B20123935=C20150694=D20479616 | 100             | 200         | 194          | 188          | 200          | 195.5           |  |
| B20012622=D20040337                     | 99.999041       | 199.7512409 | 192          | 187.9378     | 194          | 193.4223        |  |
| A20411664=C20087997                     | 99.969144       | 192         | 171.965      | 186          | 171.965      | 180.4825        |  |
| A20018569=C20121991                     | 99.831255       | 190         | 167.6327     | 184          | 167.6327     | 177.3164        |  |
| A20339879=C20058572                     | 99.732901       | 184         | 164.5426     | 180          | 164.5426     | 173.2713        |  |
| A20074407=C20060310                     | 99.432054       | 180         | 155.0903     | 172          | 155.0903     | 165.5451        |  |
| B20656224                               | 96.967109       | 158.958447  | 100          | 158.4442     | 101.9106     | 129.8283        |  |
| A20751862=D20467385                     | 88.654575       | 88          | 82.58004     | 112.73       | 98           | 95.3275         |  |
| C20008597                               | 78.338974       | 56.7810489  | 60.96241     | 56           | 69.7072      | 60.86266        |  |
| A20922992                               | 74.137715       | 48          | 52.15815     | 47.20769     | 58.18432     | 51.38754        |  |
| A21004667=B20410215                     | 69.290405       | 40          | 42           | 36.62976     | 44.8895      | 40.87982        |  |
| C20430859                               | 69.00182        | 39.6972017  | 38.96855     | 36           | 44.098       | 39.69094        |  |
| D20398094                               | 68.96609        | 39.6597121  | 38.59322     | 35.96611     | 44           | 39.55476        |  |
| B20236444                               | 67.767255       | 38.4018305  | 26           | 34.82886     | 43.75353     | 35.74606        |  |
| A21141123=C20518247                     | 52.135343       | 22          | 17.23122     | 20           | 40.5398      | 24.94276        |  |
| D20428934                               | 49.50971        | 20.1081761  | 15.75836     | 18.87821     | 40           | 23.68619        |  |
| B20128586=D20032939                     | 46.375115       | 17.8496346  | 14           | 17.53896     | 32           | 20.34715        |  |
| C20045510                               | 38.091932       | 11.8814266  | 9.705157     | 14           | 31.14103     | 16.6819         |  |
| A25465232=C20860609                     | 30.675846       | 8           | 5.859905     | 9            | 30.37198     | 13.30797        |  |
| A26545946=C20861476                     | 27.584445       | 6           | 4.257008     | 5            | 30.0514      | 11.3271         |  |
| B20001667=D20690279                     | 27.08877        | 5.2651195   | 4            | 4.63256      | 30           | 10.97442        |  |
| A25656543=C20512680                     | 24.886459       | 2           | 2.614345     | 3            | 28.61435     | 9.057173        |  |
| B20042147=D20840699                     | 23.91004        | 1.6148289   | 2            | 2.614829     | 28           | 8.557414        |  |
| A26625216=C20069270                     | 22.351432       | 1           | 1.733216     | 2            | 26.97122     | 7.926109        |  |
| D20084751                               | 20.880028       | 0.374867    | 1.481359     | 1.710431     | 26           | 7.391664        |  |
| A26174451                               | 19.997686       | 0           | 1.330331     | 1.536789     | 25.79696     | 7.16602         |  |
| A25463225                               | 15.23523        | -1          | 0.515151     | 0.599549     | 24.70105     | 6.203938        |  |
| B20051256                               | 12.225608       | -4.6428439  | 0            | 0.007263     | 24.00849     | 4.843228        |  |
| C20355550=D21237483                     | 12.188701       | -4.6875164  | -0.12212     | 0            | 24           | 4.797591        |  |
| B20481968                               | 11.621162       | -5.3744647  | -2           | -1.7857      | 4.03385      | -1.28158        |  |
| D21077463                               | 11.534925       | -5.4788463  | -2.76798     | -2.05704     | 1            | -2.32597        |  |
| C20549576                               | 11.23523        | -5.8415966  | -5.43691     | -3           | -0.76086     | -3.75984        |  |
| A26598636                               | 11.104361       | -6          | -6.60235     | -3.22238     | -1.52978     | -4.33863        |  |
| D20348188                               | 11.02433        | -6.24622    | -7.31507     | -3.35838     | -2           | -4.72992        |  |
| B20091701                               | 10.498256       | -7.8647146  | -12          | -4.25232     | -3.8221      | -6.98478        |  |
| B20549576                               | 10.394742       | -8.1831815  | -14          | -4.42822     | -4.18063     | -7.69801        |  |
| B20098269                               | 10.243051       | -8.6498685  | -30          | -4.68599     | -4.70603     | -12.0105        |  |
| C26598636                               | 0.0539983       | -39.9970333 | -35.9994     | -22          | -39.9967     | -34.4983        |  |
| A26596462=B20071356=C26596462=D25463225 | 0.053034        | -40         | -36          | -36          | -40          | -38             |  |

The above method is based on the work: "Normalization of marks in multi-session examinations", Abhay G. Bhatt et al, CURRENT SCIENCE, Vol. 118, No. 1, 10 January2020.

Note: The NTA is planning to do the NCET 2024 examination in a single shift so that the need for Normalization will not exist. However, under unavoidable circumstances, if any subject is conducted in multi-shifts, then normalization will be done. The performance of every candidate will be evaluated using the equi-percentile method wherein normalized marks of each candidate will be calculated using the percentiles of each group of students in a given shift across multiple days for the same subject.

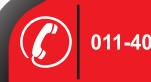

011-40759000

nformation

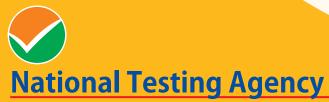

(An autonomous organization under the Department of Higher Education, Ministry of Education, Government of India)

Help Line: For Technical support, contact following during working days between 10.00 a.m. and 5.00 p.m.

E-mail ID - ncet@nta.ac,in Website - <u>www.nta.ac.in</u>, ncet.samarth.ac.in